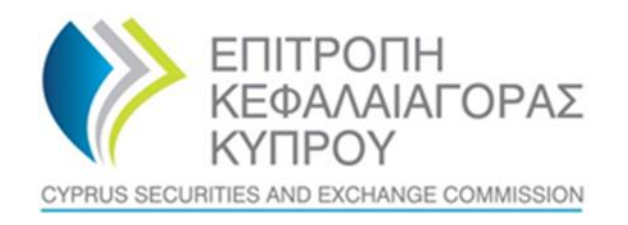

## **CYPRUS SECURITIES AND EXCHANGE COMMISION**

# **System for the Register of Express Trusts and Similar Legal Arrangements ('CyTBOR')**

**User Manual for access to CyTBOR by Obliged Entities (excluding credit institutions and financial institutions), in accordance with Article 61C (12) (b) of the Prevention and Suppression of Money Laundering and Terrorist Financing Law of 2007 (188 (I ) / 2007)**

**Date: 05.04.2022**

**This is an unofficial English text. The official text is in the Greek language.**

#### **CONTENTS**

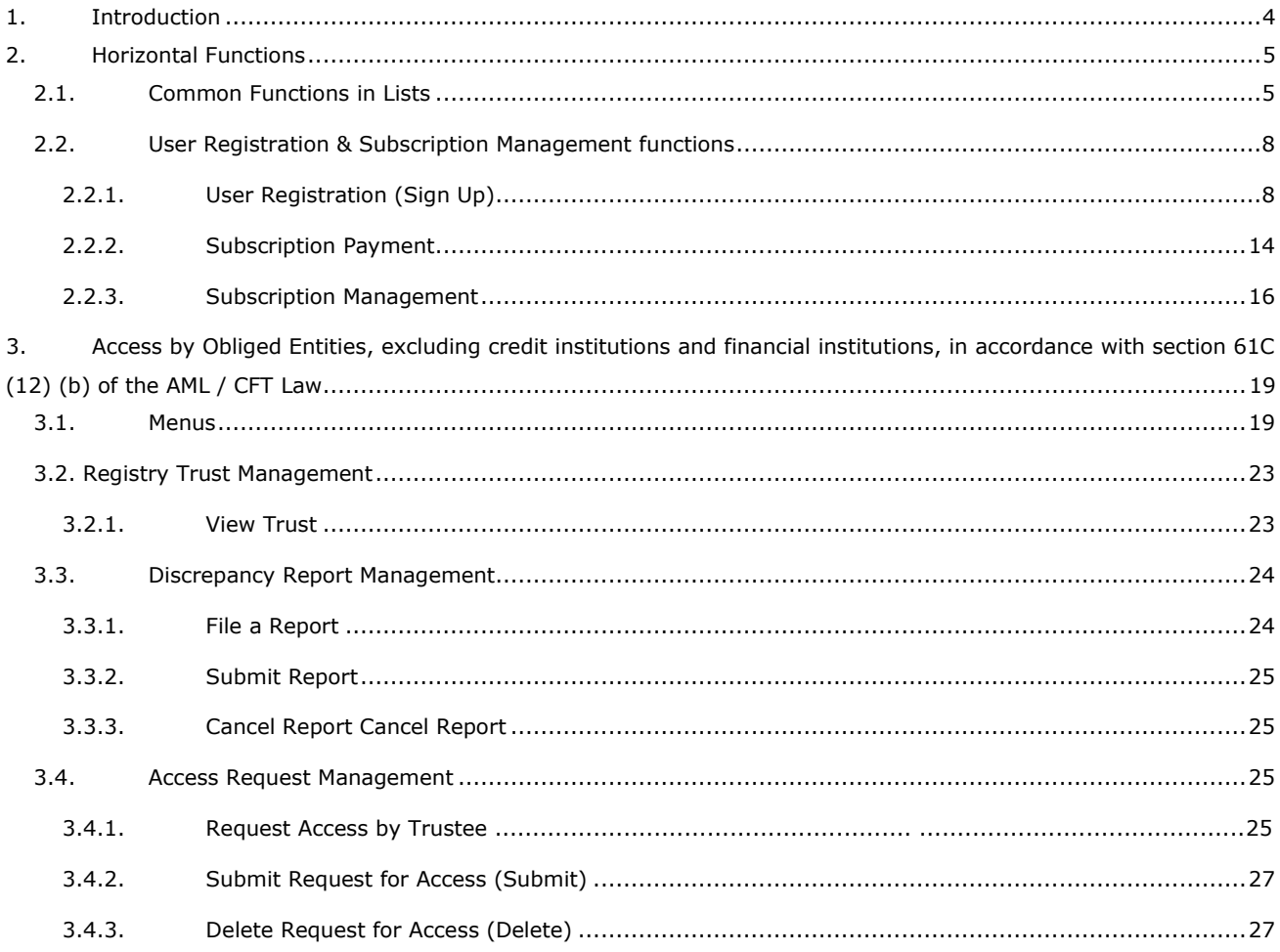

Document Change History:

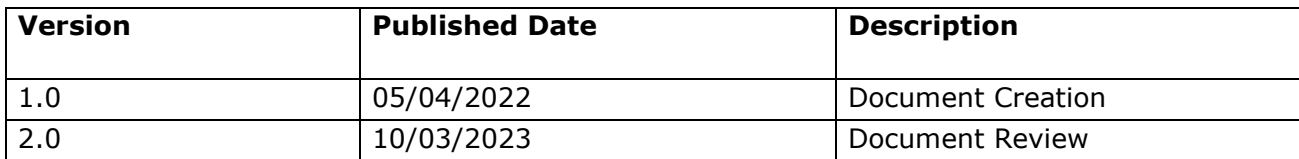

## <span id="page-3-0"></span>**1. Introduction**

This document presents the functions of the System to the end user who has access to CyTBOR as an 'Obliged Entity', with the exemption of credit and financial institutions, in accordance with Article 61C (12) (b) of the Prevention and Suppression of Money Laundering and Terrorist Financing Law of 2007, (188 (I ) / 2007), as amended (the 'AML/CFT Law').

## <span id="page-4-0"></span>**2. Horizontal Functions**

## <span id="page-4-1"></span>**2.1. Common Functions in Lists**

From each list of entries<sup>1</sup> the functions presented in the table below are provided. It is noted that the activation of these functions is dynamic, ie whether they will be provided in a specific list (as well as how they are provided) is determined by the App Designer, through the design tools of the platform<sup>2</sup>.

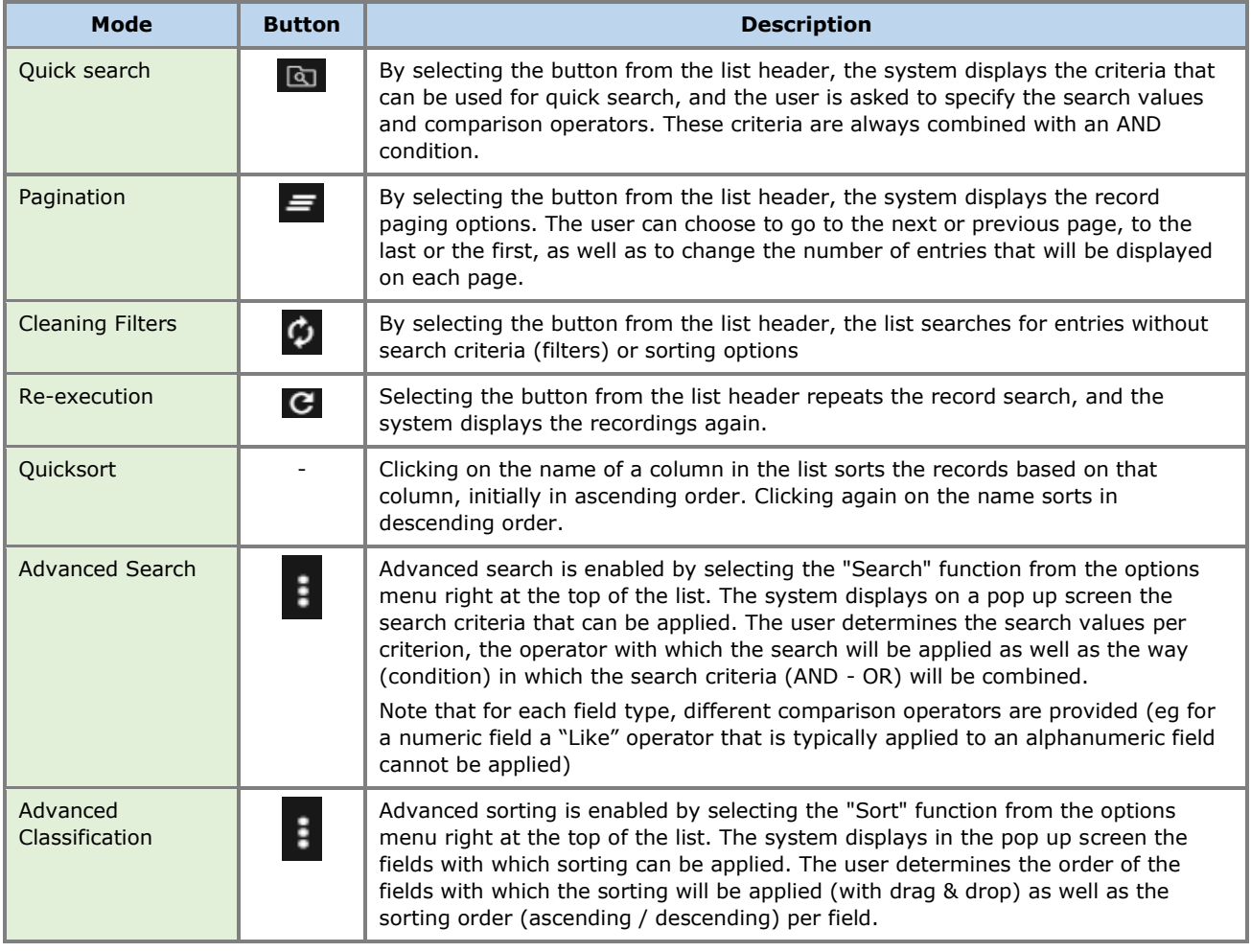

Below are indicative screens of the system for the above functions with a red indicator for each function.

<sup>1</sup> In case these functions have been activated

<sup>&</sup>lt;sup>2</sup>For this reason they may not all be visible in all the application lists of this project

| Trusts Registry                   | $\equiv$<br><b>Trusts Registry</b> |                                                                         |                        |                      |                             |                      |                              |                     |                         |                        |                                      |                     |                          |                          |                                 | 82<br>$\mathfrak{S}^{\mathbb{Z}}$ . | $\bullet$<br>$\bullet$                   |   |
|-----------------------------------|------------------------------------|-------------------------------------------------------------------------|------------------------|----------------------|-----------------------------|----------------------|------------------------------|---------------------|-------------------------|------------------------|--------------------------------------|---------------------|--------------------------|--------------------------|---------------------------------|-------------------------------------|------------------------------------------|---|
|                                   | <b>Service</b>                     |                                                                         |                        |                      |                             |                      |                              |                     |                         |                        |                                      |                     |                          |                          |                                 |                                     |                                          |   |
| <b>A</b>                          | Trusts Registry                    |                                                                         |                        |                      |                             |                      |                              |                     |                         |                        |                                      |                     |                          |                          |                                 | $\omega$                            | $C$ :                                    |   |
| <b>Papastratos Alexis</b>         |                                    | Beneficial Ownership Registry ID                                        |                        |                      |                             |                      |                              |                     |                         | Equals to value        |                                      | ٠                   |                          |                          |                                 |                                     | Q<br>٠                                   |   |
| <b>Trusts</b><br>٠                | Trust Name                         |                                                                         |                        |                      |                             |                      |                              |                     |                         | <b>Equals to value</b> |                                      |                     |                          |                          |                                 |                                     |                                          |   |
| <b>File</b> Discrepancy Reports > |                                    |                                                                         |                        |                      |                             |                      |                              |                     |                         |                        |                                      |                     |                          |                          |                                 |                                     |                                          |   |
| <b>C</b> Access Requests >        |                                    | Beneficial<br>Registry<br>Ownership<br><b>Entry Date</b><br>Registry ID | <b>Trust Name</b>      | Trust Type           | Country of<br>Establishment | Registration<br>Date | Governing<br>Law             | Termination<br>Date | Controlling<br>Interest | Version No             | Trust<br>Version<br>Stabus           | <b>Trust Status</b> | Note                     | ⊙                        | Registration Registered<br>Time | by User                             | Date of last<br>update by<br>the Trustee |   |
|                                   |                                    | 29/10/2021<br><b>TRUST 255</b>                                          | <b>DOKIM</b>           | <b>Express Trust</b> | <b>Hungary</b>              | 08/10/2021           | LAW                          |                     | Yes                     |                        | Finalized<br>Publisher               | Active              |                          | ᢦ                        | 29/10/2021<br>22:54:23          | <b>Ioannou Maria</b>                | 29/10/2021<br>22:59:37                   |   |
|                                   | ٠                                  | 16/06/2021<br><b>TRUST 132</b><br>00:00:00                              | <b>Test 4444</b>       | <b>Express Trust</b> | Greece                      | 01/06/2021           |                              |                     | No                      | л                      | Finalized:<br><b>Published</b>       | Suspended           | tee has not corrid       | $\overline{\phantom{a}}$ | 16/06/2021<br>18:02:35          | Papadopoulos<br>George              | 16/06/2021<br>18:59:50                   |   |
|                                   |                                    | 08/07/2021<br>TRUST 153<br>00:00:00                                     | test                   | Express Trust        | <b>Cyprus</b>               |                      | test                         |                     | No                      | л                      | Finalized-<br>Published              | Suspended           | ustee has not complied   | v                        | 29/06/2021<br>16:51:27          | Papaicannou<br>Andreas              | 08/07/2021<br>15:45:15                   |   |
|                                   | ÷                                  | 29/10/2021<br><b>TRUST.251</b><br>00:00:00                              | test                   | <b>Express Trust</b> | Austria                     | 01/01/1900           | test                         |                     | No                      | ٠                      | Finalized<br>Published               | Active              | -                        | $\checkmark$             | 29/10/2021<br>15:27:47          | Papaicannou<br>Andreas              | 29/10/2021<br>15:29:11                   |   |
|                                   | ÷                                  | 25/11/2021<br><b>TRUST 265</b><br>00:00:00                              | <b>APOEL Trust</b>     | <b>Express Trust</b> | Cyprus                      | 01/09/2021           | Cyprus                       |                     | No                      | $\mathbf{I}$           | <b>Finalized</b><br><b>Published</b> | Active              | -                        | $\checkmark$             | 18/11/2021<br>10:55:16          | $\bullet$                           | 25/11/2021<br>16:49:30                   |   |
|                                   | ÷                                  | 22/11/2021<br><b>TRUST.271</b><br>00:00:00                              | <b>NX TRUST</b>        | <b>Express Trust</b> | Cyprus                      | 18/11/2021           | <b>CYPRUS</b>                |                     | Yes                     | ٠                      | <b>Finalized</b><br>Published        | Active              | -                        | $\checkmark$             | 22/11/2021<br>1244:13           | xenofontos<br>nidky                 | 22/11/2021<br>13:06:00                   |   |
|                                   | ÷                                  | 24/11/2021<br><b>TRUST.270</b><br>00:00:00                              | Andreas1               | <b>Express Trust</b> | Oyprus                      | 03/02/2016           | Cyprus                       |                     | No                      | $\overline{2}$         | Finalized<br><b>Published</b>        | Active              | -                        | $\checkmark$             | 25/11/2021<br>101850            | GREGORIADES<br><b>ANDREAS</b>       | 25/11/2021<br>16:47:29                   |   |
|                                   | ÷                                  | 23/11/2021<br><b>TRUST.280</b><br>00:00:00                              | <b>Example 3</b>       | <b>Express Trust</b> | Cyprus                      | 14/10/2021           | Cyprus                       |                     | <b>Yes</b>              | $\overline{ }$         | <b>Finalized</b><br>Published        | <b>Active</b>       | $\overline{\phantom{a}}$ | $\checkmark$             | 07/12/2021<br>10:33:23          | Hadjigeorgiou<br>Irene              | 28/12/2021<br>10:13:21                   |   |
|                                   | ÷                                  | 29/11/2021<br><b>TRUST.293</b><br>00:00:00                              | andreas2               | <b>Express Trust</b> | Cyprus                      | 01/11/2021           | oyprus                       |                     | Yes                     | $\overline{2}$         | Finalized-<br><b>Published</b>       | Active              | -                        | $\checkmark$             | 29/11/2021<br>11:22:45          | <b>CRECORMOES</b><br><b>ANDREAS</b> | 29/11/2021<br>11:25:07                   |   |
|                                   | ÷                                  | 07/12/2021<br>TRUST.295<br>00:00:00                                     | dd                     | Express Trust        | <b>Cyprus</b>               | 01/11/2021           | cyprus                       |                     | No                      | л                      | Finalized-<br><b>Published</b>       | Active              | -                        | $\checkmark$             | 29/11/2021<br>11:41:36          | GREGORIADES<br><b>ANDREAS</b>       | 07/12/2021<br>10:15:52                   |   |
|                                   | в                                  | 17/12/2021<br><b>TRUST.303</b><br>00:00:00                              | stefani trust          | <b>Express Trust</b> | <b>Cyprus</b>               | 01/12/2021           | test                         |                     | No                      | ٠                      | Finalized-<br>Published              | Active              | -                        | $\checkmark$             | 17/12/2021<br>10:30:32          | <b>Ioannou Maria</b>                | 17/12/2021<br>10:35:26                   |   |
|                                   | ÷                                  | 23/11/2021<br><b>TRUST 263</b><br>00:00:00                              | <b>Liverpool Trust</b> | Express Trust        | <b>Cyprus</b>               | 01/09/2021           | Cyprus                       | 01/01/2039          | No                      | -3                     | Finalized-<br>Published              | Active              | -                        | $\checkmark$             | 22/12/2021<br>15:18:06          | 33                                  | 22/12/2021<br>15:20:37                   |   |
|                                   | ÷                                  | 18/11/2021<br>TRUST 267<br>00:00:00                                     | Example 2              | Express Trust        | Austria                     | 01/11/2021           | Austrian                     |                     | No                      | s                      | Finalized-<br>Published              | Active              | -                        | ✓                        | 28/12/2021<br>10:14:31          | Hadjigeorgiou<br>large              | 28/12/2021<br>10:16:23                   |   |
|                                   | ÷.                                 | 27/12/2021<br><b>TRUST.309</b><br>00:00:00                              | test                   | <b>Express Trust</b> | Cyprus                      | 20/09/2011           | Republic of<br><b>Cyprus</b> |                     | <b>Yes</b>              | п                      | Finalized-<br>Published              | Active              | -                        | $\checkmark$             | 27/12/2021<br>22:29:33          | <b>Test Christina</b>               | 27/12/2021<br>224323                     | ۰ |
|                                   |                                    |                                                                         |                        |                      |                             |                      |                              |                     |                         |                        |                                      |                     |                          |                          |                                 |                                     |                                          |   |

Quick Search Mode

| Trusts Registry                                                                                |              | $\equiv$ Trusts Registry                    |                               |                        |                      |                             |                      |                              |                                        |           |                         |                               |                     |                          |              |                        | 유모                            | $\theta$ $\theta$                        |
|------------------------------------------------------------------------------------------------|--------------|---------------------------------------------|-------------------------------|------------------------|----------------------|-----------------------------|----------------------|------------------------------|----------------------------------------|-----------|-------------------------|-------------------------------|---------------------|--------------------------|--------------|------------------------|-------------------------------|------------------------------------------|
|                                                                                                |              | <b>Service</b>                              |                               |                        |                      |                             |                      |                              |                                        |           |                         |                               |                     |                          |              |                        |                               |                                          |
| <b>Papastratos Alexis</b>                                                                      | $\mathsf{R}$ | Trusts Registry<br>$\prec$<br>$\rightarrow$ | $  $ Results: 1 - 18 / 18     | Page Size: 20 -        |                      |                             |                      |                              |                                        |           |                         |                               |                     |                          |              |                        |                               | $= 000$ :                                |
| $\frac{1+\epsilon}{2+\epsilon}$ Trusts<br>$\rightarrow$<br><b>THE Discrepancy Reports &gt;</b> |              | Reneficial<br>Ownership<br>Registry ID      | Registry<br><b>Entry Date</b> | <b>Trust Name</b>      | <b>Trust Type</b>    | Country of<br>Establishment | Registration<br>Date | Governing<br>Law             | <b>Termination Controlling</b><br>Date | Interest  | <b>Version No</b>       | Trust<br>Version<br>Status    | <b>Trust Status</b> | Note                     | $\odot$      | Registration<br>Time   | Registered<br>by User         | Date of last<br>update by<br>the Trustee |
| <b>C</b> Access Requests<br>- >                                                                | н            | <b>TRUST.255</b>                            | 29/10/2021                    | <b>DOKIM</b>           | <b>Express Trust</b> | Hungary                     | 08/10/2021           | <b>LAW</b>                   |                                        | Yes       |                         | Finalized -<br>Published      | Active              |                          | u            | 29/10/2021<br>22:54:23 | Ioannou Maria                 | 29/10/2021                               |
|                                                                                                | н            | <b>TRUST.132</b>                            | 16/06/2021<br>00:00:00        | test 4444              | <b>Express Trust</b> | Greece                      | 01/06/2021           |                              |                                        | <b>No</b> |                         | Finalized -<br>Published      |                     |                          |              | 16/06/2021<br>18.02.35 | Papadopoulos<br>George        | 16/06/2021<br>18:59:50                   |
|                                                                                                | н            | <b>TRUST.153</b>                            | 08/07/2021<br>00:00:00        | test                   | <b>Express Trust</b> | Cyprus                      |                      | test                         |                                        | <b>No</b> | $\mathbf{1}$            | Finalized<br>Published        | Susnender           |                          | ✓            | 29/06/2021<br>16:51:27 | Papaicannou<br>Andreas        | 08/07/2021<br>15:45:15                   |
|                                                                                                | н            | <b>TRUST.251</b>                            | 29/10/2021<br>00:00:00        | test                   | <b>Express Trust</b> | Austria                     | 01/01/1900           | test                         |                                        | No        | $\mathbf{I}$            | Finalized -<br>Published      | Active              |                          |              | 29/10/2021<br>15:27:47 | Papaicannou<br>Andreas        | 29/10/2021<br>15:29:11                   |
|                                                                                                | ÷            | <b>TRUST.265</b>                            | 25/11/2021<br>00:00:00        | <b>APOEL Trust</b>     | <b>Express Trust</b> | Cyprus                      | 01/09/2021           | Cyprus                       |                                        | No        | $\mathbf{I}$            | Finalized<br>Published        | Active              | -                        |              | 18/11/2021<br>10:55:16 | 55                            | 25/11/2021<br>16:49:30                   |
|                                                                                                | в            | <b>TRUST.271</b>                            | 22/11/2021<br>00:00:00        | <b>NX TRUST</b>        | <b>Express Trust</b> | Cyprus                      | 18/11/2021           | <b>CYPRUS</b>                |                                        | Yes       | $\mathbf{I}$            | Finalized<br>Published        | Active              |                          | ✓            | 22/11/2021<br>12:44:13 | xenofontos<br>nicky           | 22/11/2021<br>13:06:00                   |
|                                                                                                | н            | <b>TRUST 270</b>                            | 24/11/2021<br>00:00:00        | Andreas1               | <b>Express Trust</b> | Cyprus                      | 03/02/2016           | Cyprus                       |                                        | <b>No</b> | $\overline{2}$          | Finalized<br>Published        | <b>Active</b>       | -                        |              | 25/11/2021<br>10:18:50 | GREGORIADES<br><b>ANDREAS</b> | 25/11/2021<br>16:47:29                   |
|                                                                                                | ÷            | <b>TRUST 280</b>                            | 23/11/2021<br>00:00:00        | Example 3              | <b>Express Trust</b> | Cyprus                      | 14/10/2021           | Cyprus                       |                                        | Yes       | $\overline{2}$          | Finalized -<br>Published      | Active              | $\overline{\phantom{0}}$ | ✓            | 07/12/2021<br>10:33:23 | Hadjigeorgiou<br>Irene        | 28/12/2021<br>10:13:21                   |
|                                                                                                | H            | <b>TRUST.293</b>                            | 29/11/2021<br>00:00:00        | andreas2               | <b>Express Trust</b> | Cyprus                      | 01/11/2021           | cyprus                       |                                        | Yes       | $\overline{\mathbf{2}}$ | Finalized<br>Published        | Active              | -                        |              | 29/11/2021<br>11:22:45 | <b>GREGORIADES</b><br>ANDREAS | 29/11/2021<br>11:25:07                   |
|                                                                                                | п            | <b>TRUST.295</b>                            | 07/12/2021<br>00:00:00        | gfd                    | <b>Express Trust</b> | Cyprus                      | 01/11/2021           | cyprus                       |                                        | No        | $\mathbf{1}$            | Finalized<br>Published        | Active              | —                        |              | 29/11/2021<br>11:41:36 | GREGORIADES<br><b>ANDREAS</b> | 07/12/2021<br>10:15:52                   |
|                                                                                                | ÷            | <b>TRUST.303</b>                            | 17/12/2021<br>00:00:00        | stefani trust          | <b>Express Trust</b> | Cyprus                      | 01/12/2021           | test                         |                                        | No        | $\mathbf{1}$            | Finalized-<br>Published       | Active              |                          | $\checkmark$ | 17/12/2021<br>10:30:32 | <b>Ioannou Maria</b>          | 17/12/2021<br>10:35:26                   |
|                                                                                                | н            | <b>TRUST.263</b>                            | 23/11/2021<br>00:00:00        | <b>Liverpool Trust</b> | <b>Express Trust</b> | Cyprus                      | 01/09/2021           | Cyprus                       | 01/01/2039                             | No        | $\overline{\mathbf{3}}$ | Finalized -<br>Published      | <b>Active</b>       | --                       |              | 22/12/2021<br>15:18:06 | 55                            | 22/12/2021<br>15:20:37                   |
|                                                                                                | ÷            | <b>TRUST 267</b>                            | 18/11/2021<br>00:00:00        | Example 2              | <b>Express Trust</b> | Austria                     | 01/11/2021           | Austrian                     |                                        | <b>No</b> | $\sim$                  | Finalized -<br>Published      | <b>Active</b>       | $\overline{\phantom{0}}$ | ✓            | 28/12/2021<br>10:14:31 | Hadjigeorgiou                 | 28/12/2021<br>10:16:23                   |
|                                                                                                | н            | <b>TRUST 309</b>                            | 27/12/2021<br>00:00:00        | test                   | <b>Express Trust</b> | Cyprus                      | 20/09/2011           | <b>Republic of</b><br>Cyprus |                                        | Yes       |                         | <b>Finalized</b><br>Published | Active              |                          |              | 27/12/2021<br>2229:33  | <b>Test Christina</b>         | 27/12/2021<br>22:43:23                   |
|                                                                                                | в            | <b>TRUST 246</b>                            | 25/10/2021<br>00:00:00        | test                   | <b>Express Trust</b> | Austria                     | 01/01/1900           | test                         |                                        | Yes       |                         | Finalized<br>Published        | Active              |                          | ر            | 25/10/2021<br>13:14:28 | Papaicannou<br>Andreas        | 25/10/2021<br>13:23:37<br>۰              |
|                                                                                                | ÷.           | <b>TRUST.168</b>                            | 20/07/2021                    | Anastasia              | <b>Express Trust</b> | Cyprus                      | 13/07/2021           | TYEET                        |                                        | Yes       | $\mathbf{1}$            | Finalized                     | Active              |                          | び            | 20/07/2021             | test maria                    | 20/07/2021                               |
|                                                                                                | ÷            | <b>TRUST.303</b>                            | 17/12/2021<br>00:00:00        | stefani trust          | <b>Express Trust</b> | Cyprus                      | 01/12/2021           | test                         |                                        | No        |                         | Finalized<br>Published        | Active              |                          |              | 17/12/2021<br>10:30:32 | Ioannou Maria                 | 17/12/2021<br>10:35:26                   |
|                                                                                                | в            | TRUST 263                                   | 23/11/2021<br>00:00:00        | Liverpool Trust        | <b>Express Trust</b> | Cyprus                      | 01/09/2021           | Cyprus                       | 01/01/2039                             | No        | $\overline{\mathbf{3}}$ | Finalized<br>Published        | Active              | -                        | ✓            | 22/12/2021<br>15:18:06 | 88                            | 22/12/2021<br>15:20:37                   |
|                                                                                                | ÷            | <b>TRUST.267</b>                            | 18/11/2021<br>00:00:00        | Example 2              | <b>Express Trust</b> | Austria                     | 01/11/2021           | Austrian                     |                                        | No        | - 5                     | Finalized -<br>Published      | Active              |                          |              | 28/12/2021<br>10:14:31 | Hadjigeorgiou                 | 28/12/2021<br>10:16:23                   |
|                                                                                                | ÷            | <b>TRUST.309</b>                            | 27/12/2021<br>00:00:00        | test                   | Express Trust        | Cyprus                      | 20/09/2011           | Republic of<br>Cyprus        |                                        | Yes       |                         | Finalized<br>Published        | Active              |                          |              | 27/12/2021<br>2229:33  | <b>Test Christina</b>         | 27/12/2021<br>22:43:23                   |
|                                                                                                | ÷            | <b>TRUST.246</b>                            | 25/10/2021<br>00:00:00        | test                   | Express Trust        | Austria                     | 01/01/1900           | $\operatorname{\sf test}$    |                                        | Yes       | $\mathbf{I}$            | Finalized<br>Published        | Active              |                          |              | 25/10/2021<br>13:14:28 | Papaicannou<br>Andreas        | 25/10/2021<br>13:23:37                   |
|                                                                                                | ÷            | <b>TRUST.168</b>                            | 20/07/2021<br>00:00:00        | Anastasia              | Express Trust        | Cyprus                      | 13/07/2021           | TYEET                        |                                        | Yes       |                         | Finalized<br>Published        | Active              |                          |              | 20/07/2021<br>10:37:30 | test maria                    | 20/07/2021<br>13:38:55<br>ů              |

Advanced Sorting Field Defining Function

| Thursday                                                                                                    | ×.           | Accessible Trusts List              |                  |                                        |                                              |                                 |                   |                     | leg-                | $\circ$ $\theta$ $\beta$ |
|----------------------------------------------------------------------------------------------------|--------------|-------------------------------------|------------------|----------------------------------------|----------------------------------------------|---------------------------------|-------------------|---------------------|---------------------|--------------------------|
|                                                                                                    |              | Accessible Trusts List              |                  |                                        |                                              |                                 |                   |                     |                     | $= 0$                    |
| Papastratos Alexis                                                                                                    |              | Beneficial Ozwership<br>Registry ID | Trunt Name:      | Trust Type                             | Country of<br>Establishment<br>Coverning Law | Trust Status                    | Trust Version lit | Register at         | Register by         | Request ID               |
| Trusts<br>$\sim$<br>Trust Registry                                                                                                    | ÷            | THUSTIZST                           | <b>PLITTINGS</b> | Legel Anangement Similar<br>to Trust   | TEST.                                        | Deleted                         | $-227$            | 04/10/2021 11:10:42 | <b>Insmounted</b>   | 164                      |
| <b>O</b> Accessible Trusts                                                                                                    | $\mathbb{C}$ | TRUST.159                           | test 7,7,2021    | Express Trust                          | test                                         | Deleted                         | 160               | 07/07/2021 17:32:13 | Papeloennou Andrees | 150                      |
| $\begin{tabular}{c} \multicolumn{2}{c}{\textbf{Rejection}} \\ \multicolumn{2}{c}{\textbf{Cemption}} \\ \multicolumn{2}{c}{\textbf{Cemption}} \\ \multicolumn{2}{c}{\textbf{Repsilon}} \end{tabular}$<br><b>C</b> Defeted Trusts | $\mathbf{E}$ | TRUST.159                           | tint 7,7,2021    | Express Trust                          | test                                         | Deleted                         | 160               | 07/07/2021 17:32:13 | Papeloannou Andreas | 149                      |
| $\bigcirc$ .<br>Innta .<br><b>EL Discrepancy Reports</b> >                                                                                                    |              |                                     |                  | Search                                 |                                              |                                 |                   |                     |                     |                          |
| C Access Requests >                                                                                                    |              |                                     |                  | Condition: (e) And (  ) Or             |                                              | $\pmb{\times}$<br>$Q$ $\bullet$ |                   |                     |                     |                          |
|                                                                                                    |              |                                     |                  | Beneficial<br>Onwership<br>Registry ID | Equals to value                              |                                 |                   |                     |                     |                          |
|                                                                                                    |              |                                     |                  | Trust Name                             | Equals to value v                            |                                 |                   |                     |                     |                          |
|                                                                                                    |              |                                     |                  |                                        |                                              |                                 |                   |                     |                     |                          |
|                                                                                                    |              |                                     |                  |                                        |                                              |                                 |                   |                     |                     |                          |
|                                                                                                    |              |                                     |                  |                                        |                                              |                                 |                   |                     |                     |                          |
|                                                                                                    |              |                                     |                  |                                        |                                              |                                 |                   |                     |                     |                          |
|                                                                                                    |              |                                     |                  |                                        |                                              |                                 |                   |                     |                     |                          |
|                                                                                                    |              |                                     |                  |                                        |                                              |                                 |                   |                     |                     | ø                        |
|                                                                                                    |              |                                     |                  |                                        |                                              |                                 |                   |                     |                     |                          |

Advanced Search Filters Defining Function

| Trusts Registry                                                | $\equiv$<br>$\sim$   | <b>Trusts Registry</b>                 |                               |                        |                      |                             |                    |                       |                                                                    |              |                |                               |                     |                                                    |                          |                        | 82                                       | $\theta$                                 |
|----------------------------------------------------------------|----------------------|----------------------------------------|-------------------------------|------------------------|----------------------|-----------------------------|--------------------|-----------------------|--------------------------------------------------------------------|--------------|----------------|-------------------------------|---------------------|----------------------------------------------------|--------------------------|------------------------|------------------------------------------|------------------------------------------|
| $\mathbb{R}^{n}$                                               |                      | Trusts Registry                        |                               |                        |                      |                             |                    |                       |                                                                    |              |                |                               |                     |                                                    |                          |                        |                                          | $\equiv$ 0 $\circ$ 0 :                   |
| <b>Papastratos Alexis</b><br><b>整 Trusts</b><br>$\checkmark$   |                      | Beneficial<br>Ownership<br>Registry ID | Registry<br><b>Entry Date</b> | <b>Trust Name</b>      | Trust Type           | Country of<br>Establishment | Date               | Law                   | Registration Governing Termination Controlling<br>Date<br>Interest |              | Version No     | Trust<br>Version<br>Status    | <b>Trust Status</b> | Note                                               | $\odot$                  | Registration<br>Time   | Registered<br>by User                    | Date of last<br>update by<br>the Trustee |
| <b>R</b> Trust Registry                                        |                      | TRUST 255                              | 29/10/2021<br>00:00:00        | <b>DOKIM</b>           | <b>Express Trust</b> | Hungary                     | 08/10/2021         | <b>LAW</b>            |                                                                    | Yes          |                | <b>Greatived</b><br>Published | Active              |                                                    | $\checkmark$             | 29/10/2021<br>22:54:23 | loannou Maria                            | 29/10/2021<br>22:59:37                   |
| Accessible Trusts<br><b>Registration</b><br><b>C</b> Exemption |                      | <b>TRUST.132</b>                       | 16/06/2021<br>00:00:00        | test 4444              | Express Trust        | Greece                      | 01/06/2021         |                       |                                                                    | <b>No</b>    |                | Finalized-<br>Published       | Suspended           | Trustee has not complied<br>with regulations       |                          | 16/06/2021<br>18.02.35 | Papadopoulos<br>George                   | 16/06/2021<br>18:59:50                   |
| Requests<br><b>C</b> Deleted Trusts                            | ÷                    | <b>TRUST.153</b>                       | 08/07/2021<br>00:00:00        | test                   | Express Trust        | Cyprus                      |                    | test                  |                                                                    | No           | $\mathbf{I}$   | Finalized-<br>Published       | Suspended           | <b>Trustee has not complied</b><br>with reculation |                          | 29/06/2021<br>16:51:27 | Papaicannou<br>Andreas                   | 08/07/2021<br>15:45:15                   |
| Suspended<br>$O$ Trusts                                        | ٠                    | TRUST.251                              | 29/10/2021<br>00:00:00        | test                   | <b>Express Trust</b> | Austria                     | 01/01/1900         | test                  |                                                                    | No           | $\mathbf{r}$   | Finalized-<br>Published       | Active              | $\overline{\phantom{a}}$                           |                          | 29/10/2021<br>15:27:47 | Papaicannou<br>Andreas                   | 29/10/2021<br>15:29:11                   |
| <b>The Discrepancy Reports &gt;</b><br>Access Requests >       |                      | TRUST.265                              | 25/11/2021<br>00:00:00        | <b>APOEL Trust</b>     | Express Trust        | Cyprus                      | 01/09/2021         | Cymrus                |                                                                    | No.          |                | Finalized<br>Published        | Active              | -                                                  |                          | 18/11/2021<br>10:55:16 | 55                                       | 25/11/2021<br>16:49:30                   |
|                                                                | ÷                    | <b>TRUST.271</b>                       | 22/11/2021<br>00:00:00        | <b>NX TRUST</b>        | <b>Express Trust</b> | Cyprus                      | Sort               |                       |                                                                    | $\mathbf{x}$ | $\mathbf{I}$   | Finalized<br>Published        | Active              |                                                    |                          | 22/11/2021<br>12:44:13 | xenofontos<br>nicky                      | 22/11/2021<br>13:06:00                   |
|                                                                | ÷                    | <b>TRUST.270</b>                       | 24/11/2021<br>00:00:00        | Andreas1               | <b>Express Trust</b> | <b>Cyprus</b>               | $\Box$ Registry ID | Beneficial Ownership  | $\equiv$ $\bullet$<br>Ascending $\rightarrow$                      |              | $\overline{2}$ | Finalized<br>Published        | Active              | -                                                  | $\epsilon$               | 25/11/2021<br>10:18:50 | GREGORIADES<br><b>ANDREAS</b>            | 25/11/2021<br>16:47:29                   |
|                                                                | ÷                    | <b>TRUST.280</b>                       | 23/11/2021<br>00:00:00        | Example 3              | Express Trust        | Cyprus                      | □ Trust Name       |                       | Ascending v                                                        |              | $\overline{z}$ | Finalized<br>Published        | Active              |                                                    |                          | 07/12/2021<br>10:33:23 | Hadjigeorgiou<br>Irene                   | 28/12/2021<br>10:13:21                   |
|                                                                |                      | <b>TRUST.293</b>                       | 29/11/2021<br>00:00:00        | andreas2               | Express Trust        | <b>Cyprus</b>               | 01/11/2021         | cyprus                |                                                                    | Yes          | $\overline{2}$ | Finalized<br>Published        | Active              | -                                                  |                          | 29/11/2021<br>11:22:45 | GREGORIADES 29/11/2021<br><b>ANDREAS</b> | 11:25:07                                 |
|                                                                | $\ddot{\phantom{a}}$ | TRUST.295                              | 07/12/2021<br>00:00:00        | afd                    | Express Trust        | Cyprus                      | 01/11/2021         | cyprus                |                                                                    | No           |                | Finalized<br>Published        | Active              | _                                                  |                          | 29/11/2021<br>11:41:36 | <b>GREGORIADES</b><br><b>ANDREAS</b>     | 07/12/2021<br>10:15:52                   |
|                                                                | ÷                    | TRUST.303                              | 17/12/2021<br>00:00:00        | stefani trust          | <b>Express Trust</b> | Cyprus                      | 01/12/2021         | test                  |                                                                    | No           | $\mathbf{r}$   | Finalized<br>Published        | Active              | -                                                  |                          | 17/12/2021<br>10:30:32 | Ioannou Maria                            | 17/12/2021<br>10:35:26                   |
|                                                                | :                    | <b>TRUST.263</b>                       | 23/11/2021<br>00:00:00        | <b>Liverpool Trust</b> | Express Trust        | Cyprus                      | 01/09/2021         | Cyprus                | 01/01/2039                                                         | No           | $\mathcal{R}$  | Finalized<br>Published        | Active              | -                                                  | $\overline{\mathcal{L}}$ | 22/12/2021<br>15:18:06 | 88                                       | 22/12/2021<br>15:20:37                   |
|                                                                | ÷                    | <b>TRUST.267</b>                       | 18/11/2021<br>00:00:00        | Example 2              | <b>Express Trust</b> | Austria                     | 01/11/2021         | Austrian              |                                                                    | No           | $\sim$         | Finalized<br>Published        | Active              | -                                                  | $\overline{\phantom{a}}$ | 28/12/2021<br>10:14:31 | Hadjigeorgiou<br>Irene                   | 28/12/2021<br>10:16:23                   |
|                                                                | ٠                    | <b>TRUST.309</b>                       | 27/12/2021<br>00:00:00        | test                   | <b>Express Trust</b> | Cyprus                      | 20/09/2011         | Republic of<br>Cyprus |                                                                    | Yes          | $\mathbf{I}$   | Finalized<br>Published        | Active              | -                                                  | $\checkmark$             | 27/12/2021<br>22:29:33 | <b>Test Christina</b>                    | 27/12/2021<br>22:43:23                   |
|                                                                | ÷                    | <b>TRUST 246</b>                       | 25/10/2021<br>00:00:00        | test                   | <b>Express Trust</b> | Austria                     | 01/01/1900         | test                  |                                                                    | Yes          |                | Finalized<br>Published        | Active              | --                                                 | $\overline{\phantom{a}}$ | 25/10/2021<br>13:14:28 | Papaicannou<br>Andreas                   | 25/10/2021<br>13:23:37                   |
|                                                                | ÷                    | <b>TRUST.168</b>                       | 20/07/2021<br>00:00:00        | Anastasia              | Express Trust        | <b>Cyprus</b>               | 13/07/2021         | TYEET                 |                                                                    | Yes          | $\mathbf{I}$   | Finalized<br>Published        | Active              | -                                                  | ✓                        | 20/07/2021<br>10:37:30 | test maria                               | 20/07/2021<br>13:38:55<br>۰              |
|                                                                |                      |                                        |                               |                        |                      |                             |                    |                       |                                                                    |              |                |                               |                     |                                                    |                          |                        |                                          |                                          |

Advanced Sorting Field Defining Function

### <span id="page-7-0"></span>**2.2. User Registration & Subscription Management functions**

#### <span id="page-7-1"></span>**2.2.1. User Registration (Sign Up)**

The user enters the system address (URL) and the system displays the login screen, where the user selects CY Login as the Digital Authentication service. The system refers the user to the relevant username & password page of CY Login so that he is authenticated.

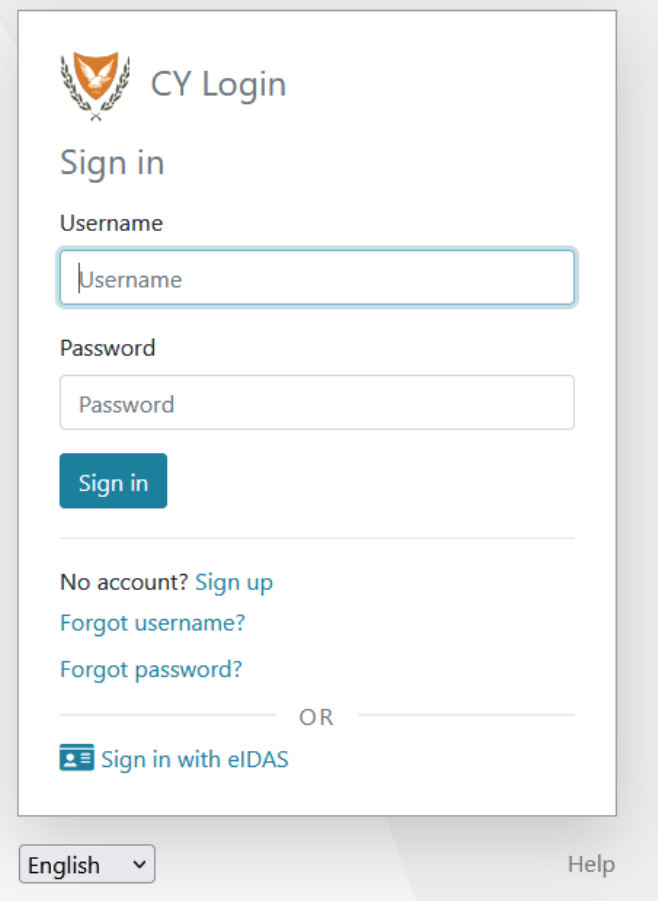

CY Login Digital Authentication Page

Upon successful authentication, CY Login returns the user to the system, which searches for the user in its database. If it finds it, then it gives it access to the relevant applications (depending on its roles), if not, the system displays the user registration page of the platform. After the user provides the necessary information on the relevant forms, the system sends a relevant e-mail to activate the account. Also, if the user has chosen a role that requires the payment of the subscription, the relevant informative e-mail provides a notification for payment of the subscription.

#### **A. User Registration Form (pop up)**

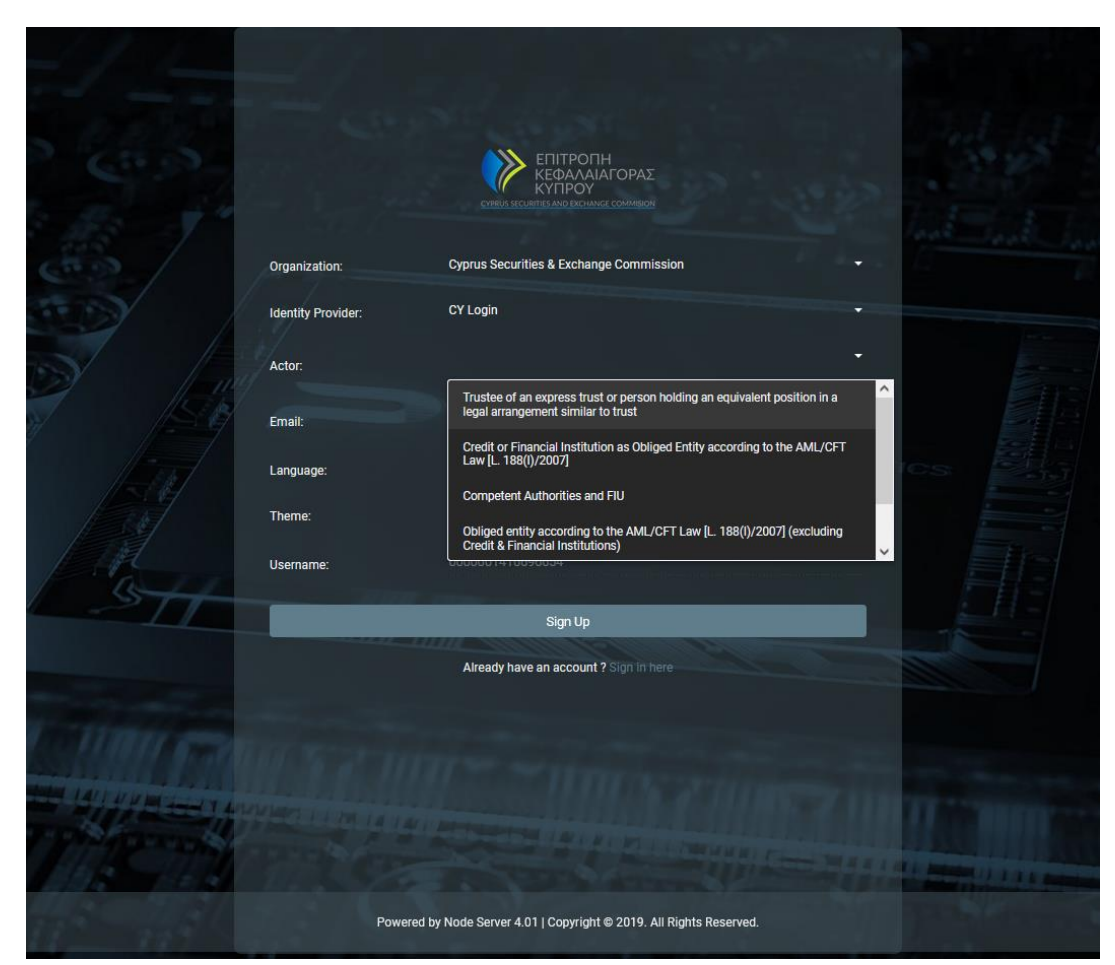

User Registration Form

#### In the user registration form, the user must fill in the following information:

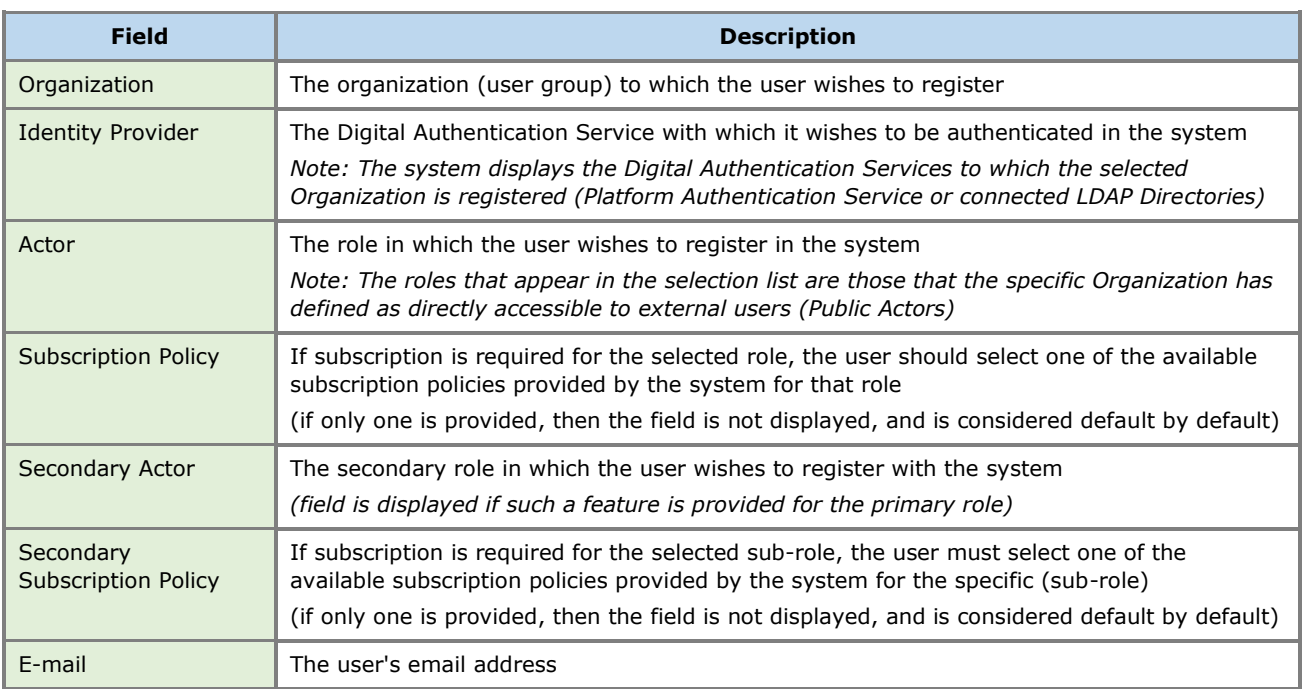

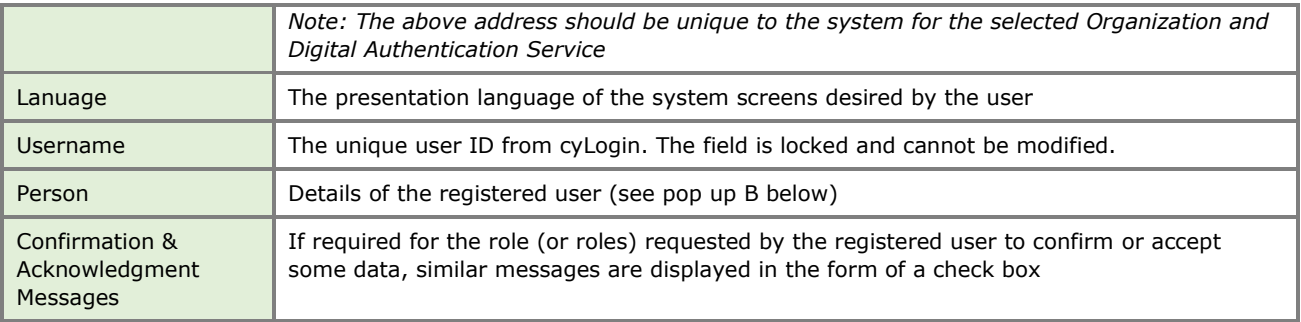

#### **Public roles available in the system (for external user):**

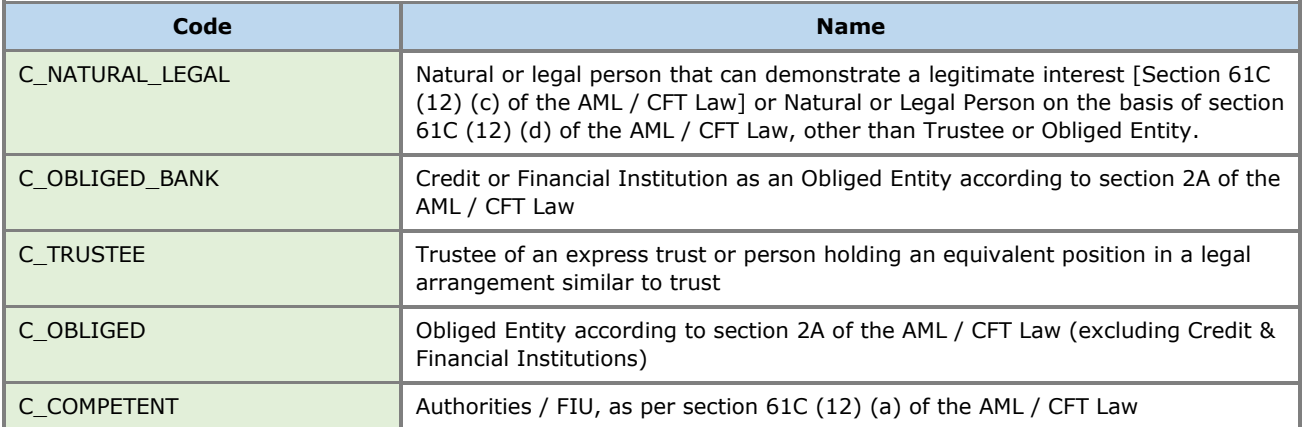

#### **B. Natural Entity Form (pop up)**

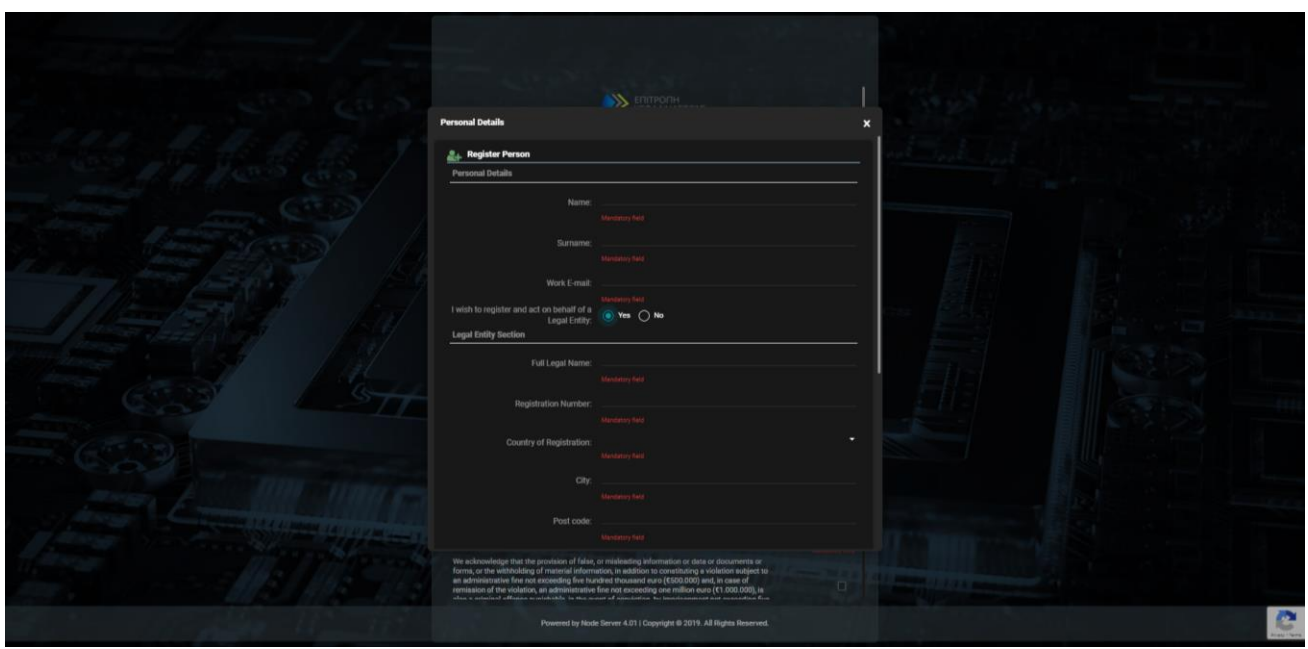

Individual Data Entry Form

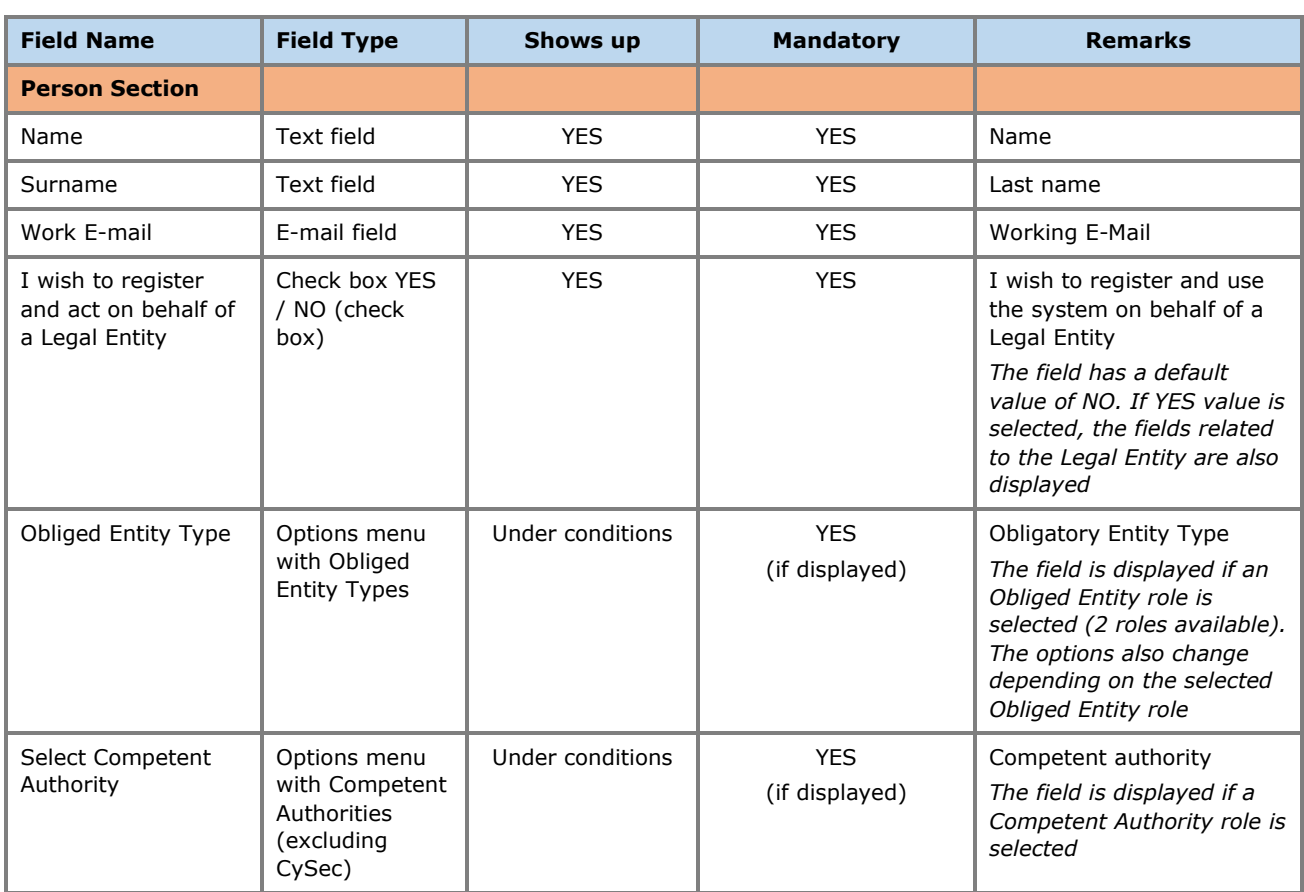

In the Natural Person registration form the user must fill in the following information:

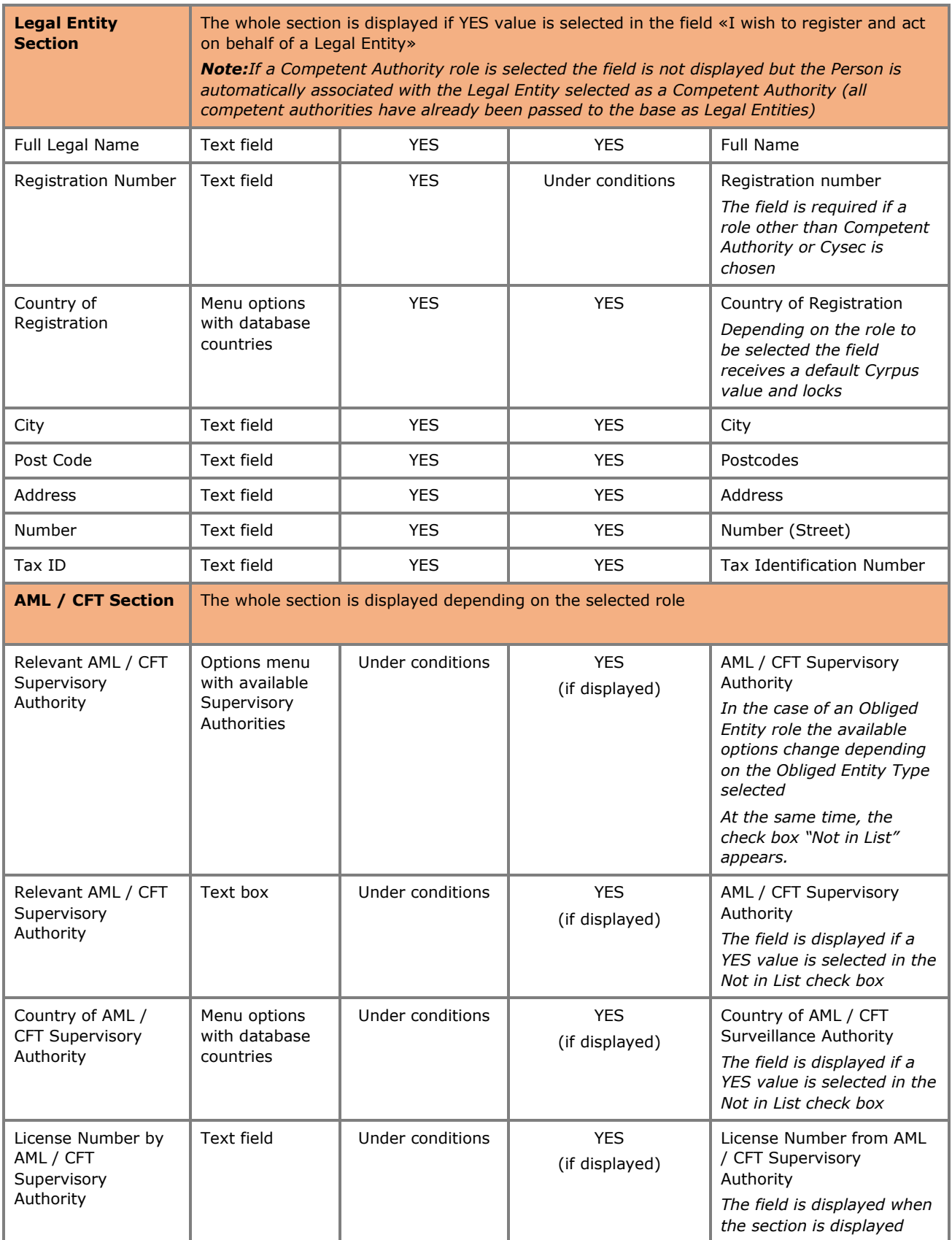

#### **C. Registration Confirmation Screen**

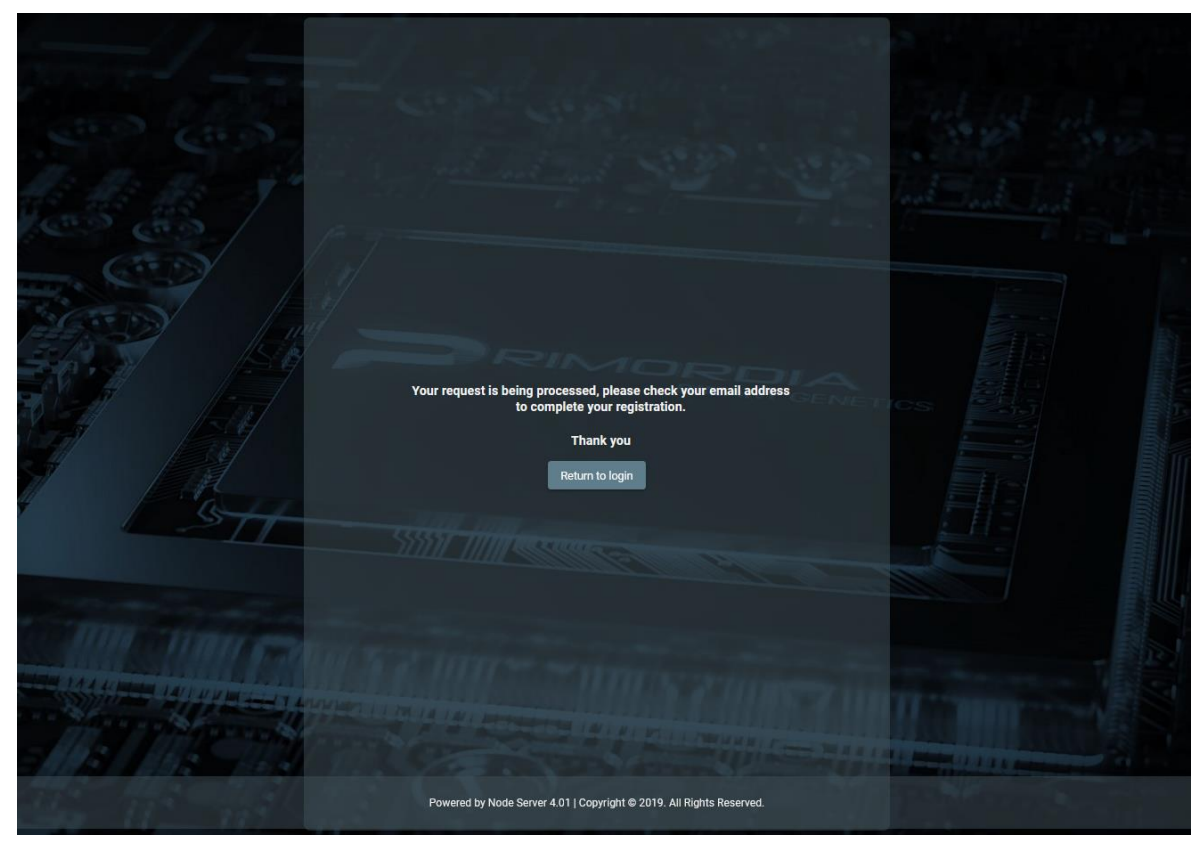

Email Message

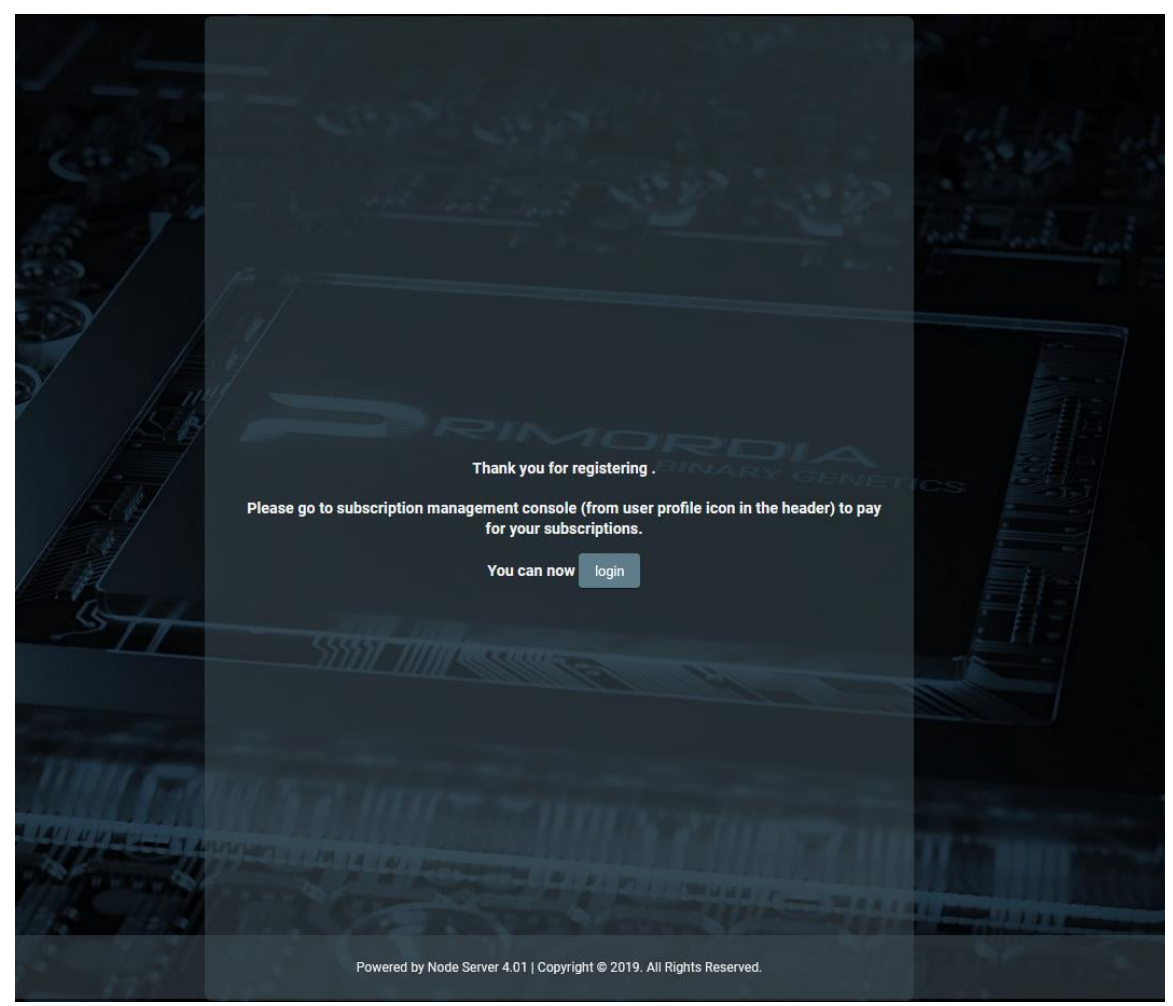

Email Confirmation Message. Complete User Registration

#### <span id="page-13-0"></span>**2.2.2. Subscription Payment**

If a subscription fee is required for the role the user has taken on, the user should select the Account function  $\Box$  from the header of the screen, and then the Subscriptions function from the options menu. In such a case, the system displays the list of Subscriptions available to the user, where the user can select the Pay function from the options menu at the recordset level of an unpaid payment. When the Pay function is activated, the system refers the user to the relevant page of the Payment Gateway (JCC) used, so that he can provide his credit card details and complete the payment of the subscription.

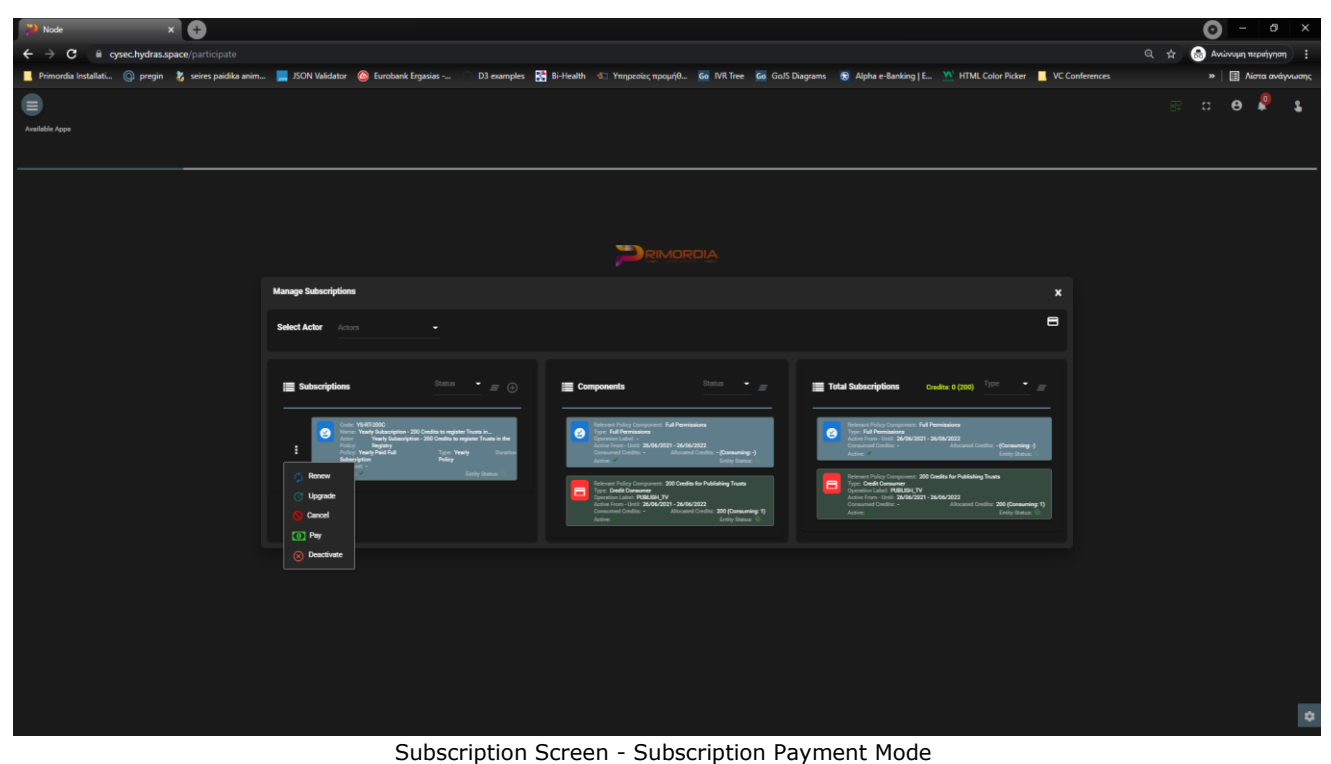

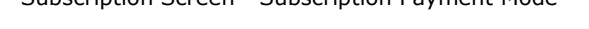

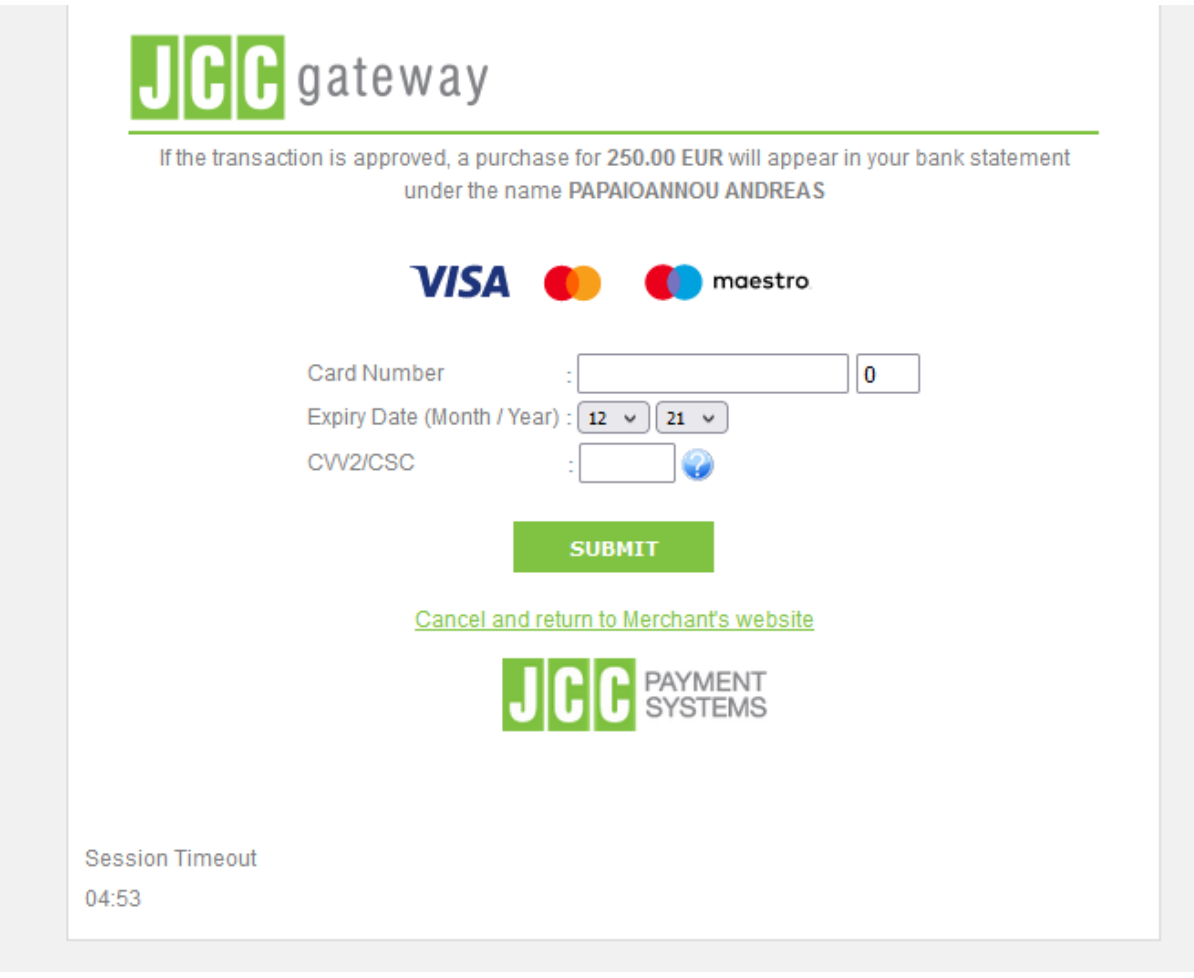

JCC Payment Form

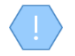

If the selected subscription does not require payment, or has been paid or is no longer active, the system does not display the Pay function in the options menu

Upon completion of the subscription payment, the system registers an entry in the user's payment table and activates the system functions to which the selected role relates

#### <span id="page-15-0"></span>**2.2.3. Subscription Management**

To manage its subscriptions, the user selects the Account function  $\blacksquare$  from the header of the screen, and then the Subscriptions function from the options menu. In such a case, the system displays the list of Subscriptions available to the user, for all the roles (actors) available:

- Subscriptions whose "synthetic" state is inactive are shown in gray (see below).
- For each subscription, its components are displayed (see notes), while the last card shows the total of subscription components that include all user subscriptions (as well as the total of credits and those that have been spent).
- The user can filter the data of each card based on the "synthetic" status of the subscription (and the type for the last card).
- The user can filter the card data by selecting an actor from the screen header.

To renew a subscription, the user must select the Renew action from the options menu at the recordset level of a subscription (which is "active"). In such a case, the system displays a pop up screen which shows only the selected subscription and check box for keeping the credits locked with the value NO (NAI is not provided for the ECC). The user selects values and presses proceed. If the subscription involves payment, the system refers to the JCC to complete the payment. After the payment is completed, the system creates a new "active" subscription and deactivates the previous one.

To upgrade a subscription, the user must select the Upgrade / Downgrade action from the options menu at the recordset level of a subscription (which is "active"). In such a case, the system displays a pop up screen in which the user is asked to select a new subscription (compatible with his role) as well as if he wants to keep the credits of the previous subscription (locked NO value). The user selects values and presses Proceed. If the new subscription involves payment, the system refers the user to the JCC to complete the payment. After completing the payment, the system creates a new subscription and keeps the previous one active. If he has not paid the new subscription, the user can pay for it at a later stage (in this case, the subscription appears as "inactive").

To cancel a subscription, the user must select the Cancel action from the options menu at the recordset level of a subscription (which is "inactive"). In such a case, the system permanently deletes the subscription.

To deactivate a subscription, the user must select the Deactivate action from the options menu at the recordset level of a subscription (which is marked as active (entity status)). In such a case, the system changes the marking to "inactive".

To activate a subscription, the user must select the Activate action from the options menu at the recordset level of a subscription (which is marked as "inactive" (entity status)). In such a case, the system changes the marking to "active".

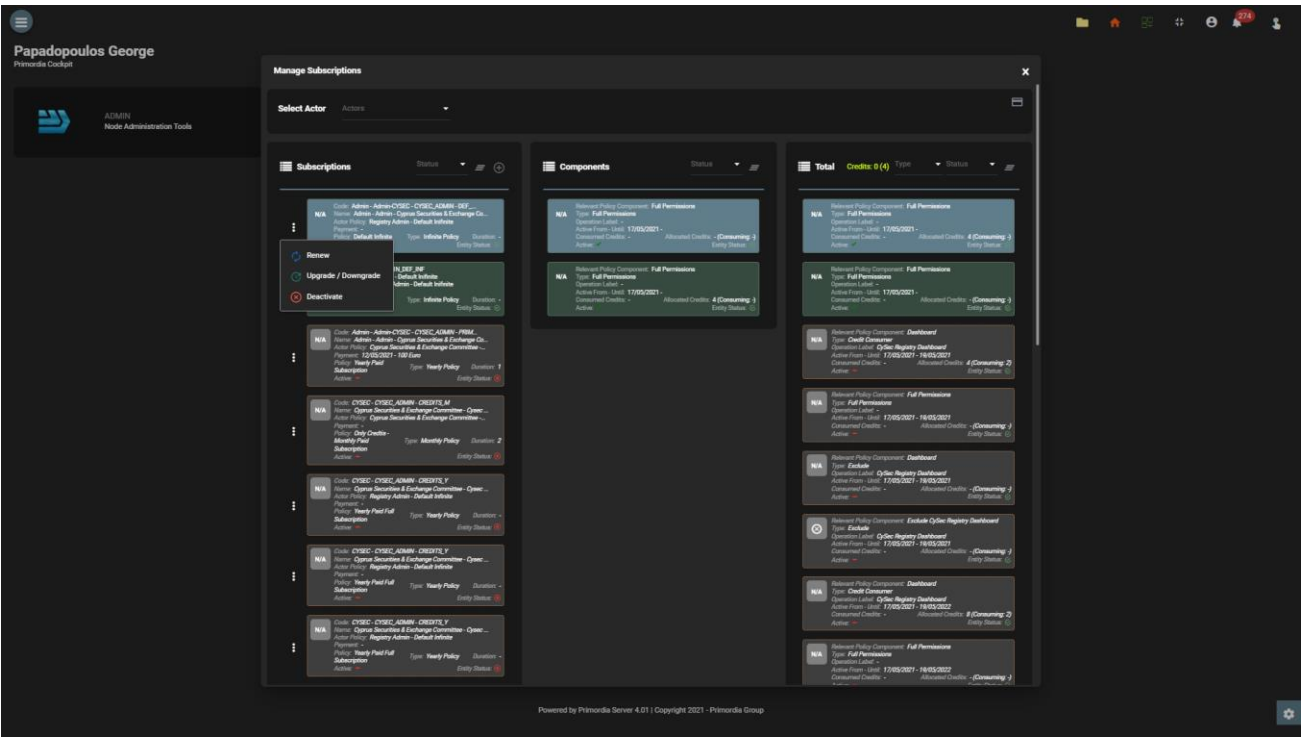

User Subscription Management Screen

The user can see the completed payments with the button 'Payments'. In this report the user is able to download the payment receipt from each record.

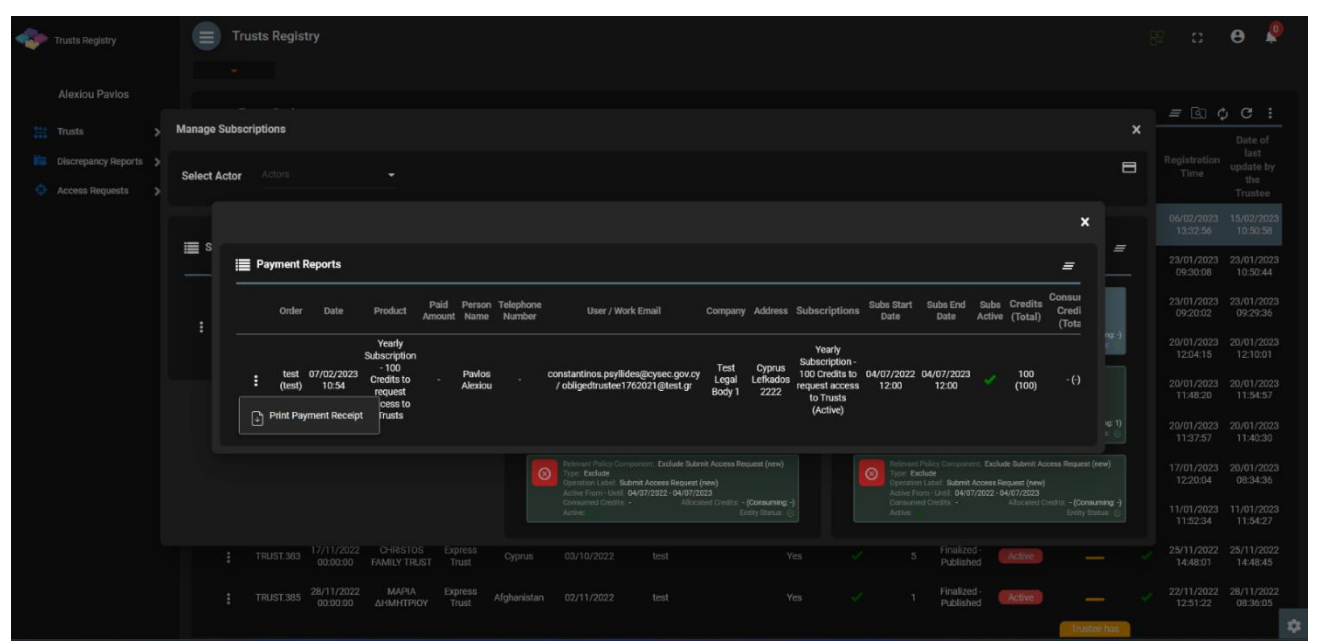

Payment Report Screen

Subscription Components: Each subscription (at its design) may contain the following components:

- Full permissions: Means that the user can access all the functions that are defined as available for the specific role (actor).
- Credit consumer: It means that for a specific function the user must have credits to perform it.
- Exclude: Means that a specific function is not provided to the user unless it has a credits consumer component for it.

Preservation of credits: It is a function for the option of transferring the (remaining) credtis of an existing subscription to a new one. It is not provided as a function in the case of ECC.

Real Subscription Status: In order for a subscription to be active, you must:

- If it has a validity period, the current date must be within the validity period
- Must be entity\_status = active (system status for all admin entities)
- If it contains a payment, it must have been repaid

A subscription that is about to expire (within 10 days) flashes on the screen.

## <span id="page-18-0"></span>**3. Access by Obliged Entities, excluding credit institutions and financial institutions, in accordance with section 61C (12) (b) of the AML / CFT Law**

#### **3.1. Menus**

Upon entering the application, the user has access to the following data directories (menu on the left):

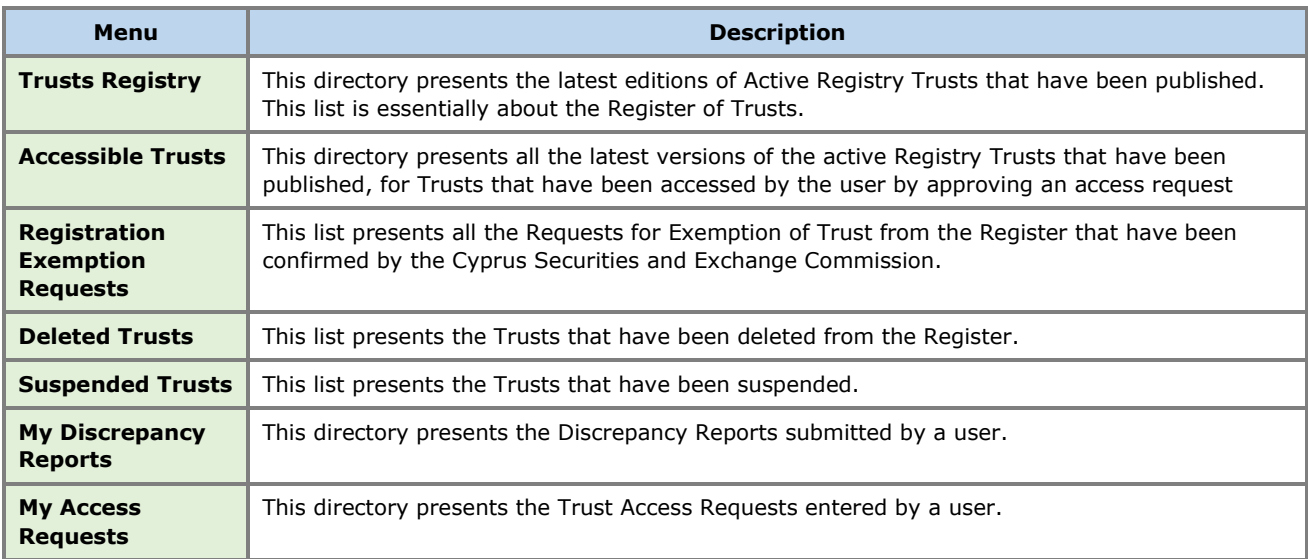

The following are indicative screens of the application directories:

| Trusts Registry                                  |                 | $\equiv$ Trusts Registry                      |                               |                             |                         |                             |                      |                                          |      |                                            |                          |                         |                                   |                        |                          |                          |                        | 82.<br>48.1                        | $\theta$                            |
|--------------------------------------------------|-----------------|-----------------------------------------------|-------------------------------|-----------------------------|-------------------------|-----------------------------|----------------------|------------------------------------------|------|--------------------------------------------|--------------------------|-------------------------|-----------------------------------|------------------------|--------------------------|--------------------------|------------------------|------------------------------------|-------------------------------------|
|                                                  | <b>March 19</b> |                                               |                               |                             |                         |                             |                      |                                          |      |                                            |                          |                         |                                   |                        |                          |                          |                        |                                    |                                     |
| Q                                                |                 | $\equiv$ Trusts Registry                      |                               |                             |                         |                             |                      |                                          |      |                                            |                          |                         |                                   |                        |                          |                          |                        | $=$ $\circ$ $\circ$ $\circ$ :      |                                     |
| <b>Papastratos Alexis</b>                        |                 |                                               |                               |                             |                         |                             |                      |                                          |      |                                            |                          |                         |                                   |                        |                          |                          |                        |                                    | Date of                             |
| 11 Trusts<br>$\checkmark$                        |                 | Beneficial<br>Ownership<br><b>Registry ID</b> | Registry<br><b>Entry Date</b> | <b>Trust Name</b>           | <b>Trust Type</b>       | Country of<br>Establishment | Registration<br>Date | Governing<br>Law                         | Date | <b>Termination Controlling</b><br>Interest | Overdue<br>Registration  | Version No              | Trust<br>Version<br><b>Status</b> | Trust<br><b>Status</b> | Note                     | $\odot$                  | Registration<br>Time   | Registered<br>by User              | last<br>update by<br>the<br>Trustee |
| (R) Trust Registry<br><b>C</b> Accessible Trusts |                 | <b>TRUST.351</b>                              | 26/03/2022                    | test_26_3_2022 changed      | Express                 | Germany                     |                      | 01/01/2000 st_coverning_law 25/02/2023   |      | Yes                                        | $\checkmark$             | $\overline{\mathbf{z}}$ | Finalized<br>Published            | Active                 |                          | ✓                        | 27/03/2022<br>10:08:24 | Andreas                            | iloannou 27/03/2022<br>10:19:00     |
| Registration<br><b>C</b> Exemption               | ٠               | <b>TRUST 345</b>                              | 09/03/2022                    | Paylos Trust Overdue V2     | Express                 | Cyprus                      | 23/02/2022           | maria4                                   |      | <b>No</b>                                  | ✓                        | $\overline{\mathbf{3}}$ | Finalized                         | Active                 |                          | $\overline{\phantom{a}}$ | 24/03/2022             | loannou                            | 24/03/2022                          |
| <b>Requests</b><br>C Deleted Trusts              |                 |                                               | 00:00:00                      |                             | Trust                   |                             |                      |                                          |      |                                            |                          |                         | Published                         |                        |                          |                          | 10:10:03               | Maria                              | 10:12:04                            |
| $\bigcirc$ Suspended                             | н               | <b>TRUST 348</b>                              | 09/03/2022<br>00:00:00        | Maria test real estate 3    | Express<br>Trust        | Cyprus                      | 08/03/2022           | test                                     |      | <b>No</b>                                  | $\overline{\phantom{a}}$ | $\overline{\mathbf{3}}$ | Finalized-<br>Published           | Active                 |                          |                          | 24/03/2022<br>09:24:41 | loannou<br><b>Maria</b>            | 24/03/2022<br>09:27:27              |
| <b>Fig.</b> Discrepancy Reports >                | н               | <b>TRUST.350</b>                              | 16/03/2022<br>00:00:00        | <b>MARIA TRUST</b>          | Express<br>Trust        | Greece                      | 11/03/2022           | LAW                                      |      | No                                         | $\overline{\phantom{a}}$ | $\mathbf{1}$            | Finalized<br>Published            | Active                 | _                        |                          | 16/03/2022<br>09:50:52 | Alexiou<br>Pavlos                  | 16/03/2022<br>11:04:32              |
| <b>C</b> Access Requests >                       | ٠               | <b>TRUST.347</b>                              | 09/03/2022<br>00:00:00        | Maria Trust real estate     | Express<br>Trust        | Austria                     | 08/03/2022           | test                                     |      | No                                         | $\overline{\phantom{0}}$ | $\mathbf{1}$            | Finalized-<br>Published           | <b>Active</b>          | -                        |                          | 09/03/2022<br>11:51:58 | loannou<br>Maria                   | 09/03/2022<br>11:58:08              |
|                                                  | н               | <b>TRUST.346</b>                              | 09/03/2022<br>00:00:00        | <b>Maria Business Trust</b> | <b>Express</b><br>Trust | Cyprus                      | 08/03/2022           | maria7                                   |      | No                                         | $\overline{\phantom{0}}$ | $\mathbf{1}$            | Finalized-<br>Published           | Active                 |                          |                          | 09/03/2022<br>09:27:06 | loannou<br>Maria                   | 09/03/2022<br>09:31:36              |
|                                                  | н               | <b>TRUST.344</b>                              | 09/03/2022<br>00:00:00        | Paylos Trust                | Express<br>Trust        | Cyprus                      | 01/03/2022           | maria7                                   |      | No                                         | $\overline{\phantom{a}}$ | $\mathbf{1}$            | Finalized-<br>Published           | Active                 | -                        |                          | 09/03/2022<br>08:03:56 | loannou<br>Maria                   | 09/03/2022<br>08:37:10              |
|                                                  | н               | <b>TRUST.342</b>                              | 23/02/2022<br>00:00:00        | maria trust                 | <b>Express</b><br>Trust | Italy                       | 02/11/2021           | law                                      |      | <b>No</b>                                  | $\overline{\phantom{a}}$ | $\overline{2}$          | Finalized-<br>Published           | <b>Active</b>          |                          |                          | 02/03/2022<br>10:33:54 | loannou<br><b>Maria</b>            | 02/03/2022<br>10:36:30              |
|                                                  | ٠               | <b>TRUST 336</b>                              | 18/02/2022<br>00:00:00        | DIRECTIVE DATE TRUST        | Express<br>Trust        | Cyprus                      | 08/01/2022           | TEST <sub>1</sub>                        |      | <b>No</b>                                  | $\sim$                   | $5\overline{5}$         | Finalized<br>Published            | Active                 | _                        | $\overline{\phantom{a}}$ | 25/02/2022<br>12:43:45 | stefani<br>CySECUser20             | 25/02/2022<br>12:45:24              |
|                                                  | н               | <b>TRUST.334</b>                              | 18/02/2022<br>00:00:00        | <b>VERSION 2TRUST</b>       | <b>Express</b><br>Trust | Cyprus                      | 01/02/2022           | TEST <sub>2</sub>                        |      | No                                         | ✓                        | $\blacktriangleleft$    | Finalized<br>Published            | Active                 |                          |                          | 23/02/2022<br>14:23:02 | stefani<br>CySECUser20             | 24/02/2022<br>13:06:05              |
|                                                  | н               | <b>TRUST.341</b>                              | 22/02/2022<br>00:00:00        | TEST 22_2_2022 3            | <b>Express</b><br>Trust | <b>Bulgaria</b>             | 01/02/2022           | test                                     |      | No                                         | ✓                        | $\bf{8}$                | Finalized-<br>Published           | Active                 | -                        | ✓                        | 23/02/2022<br>13:40:23 | Papalioannou 23/02/2022<br>Andreas | 13:41:25                            |
|                                                  | н               | <b>TRUST.343</b>                              | 23/02/2022<br>00:00:00        | <b>TRUSTEE DATE</b>         | <b>Express</b><br>Trust | Cyprus                      | 01/02/2022           | <b>TEST</b>                              |      | No                                         | ✓                        | $\overline{2}$          | Finalized-<br>Published           | Active                 |                          | ✓                        | 23/02/2022<br>11:27:19 | stefani<br>CySECUser20 11:34:05    | 23/02/2022                          |
|                                                  | н               | <b>TRUST.340</b>                              | 22/02/2022<br>00:00:00        | TEST 22_02_2022_1           | <b>Express</b><br>Trust | Bulgaria                    | 08/02/2022           | <b>Test Governing</b><br>L <sub>EW</sub> |      | No                                         | $\checkmark$             | $\mathbf{1}$            | Finalized-<br>Published           | Active                 |                          | ✓                        | 22/02/2022<br>15:30:19 | Papaiioannou 22/02/2022<br>Andreas | 15:31:49                            |
|                                                  | ÷               | <b>TRUST.339</b>                              | 22/02/2022<br>00:00:00        | TEST_22_02_2022             | Express<br>Trust        | Belgium                     | 15/02/2022           | Test governing<br>law                    |      | No                                         | ✓                        | $\mathbf{1}$            | Finalized-<br>Published           | Active                 | $\overline{\phantom{0}}$ | ✓                        | 22/02/2022<br>15:21:00 | Papaiioannou 22/02/2022<br>Andreas | 15:22:19                            |
|                                                  | н               | <b>TRUST.335</b>                              | 18/02/2022<br>00:00:00        | TRANSFER REQUEST TRUST      | <b>Express</b><br>Trust | Cyprus                      | 01/02/2022           | <b>TEST</b>                              |      | No                                         | ✓                        | $\mathbf{1}$            | Finalized<br>Published            | Active                 |                          |                          | 18/02/2022<br>11:48:04 | Maria G<br>CySECUser22             | 18/02/2022<br>11:55:10              |
|                                                  | н               | <b>TRUST.330</b>                              | 15/02/2022<br>00:00:00        | <b>REAL ESTATE TRUST</b>    | <b>Express</b><br>Trust | Cyprus                      | 25/01/2022           | <b>TEST</b>                              |      | <b>No</b>                                  | $\overline{\phantom{a}}$ | $\mathbf{1}$            | Finalized-<br>Published           |                        |                          |                          | 15/02/2022<br>12:22:28 | Alexiou<br>Pavlos                  | ۰<br>15/02/2022<br>12:30:45         |

Catalog of Trusts Registry

| Trusts Registry                                                  | <b>March</b>         | $\qquad \qquad \blacksquare$ Accessible Trusts List |                   |                                              |                             |               |                     |                         |                     |                     | $\begin{picture}(20,20) \put(0,0){\line(1,0){10}} \put(15,0){\line(1,0){10}} \put(15,0){\line(1,0){10}} \put(15,0){\line(1,0){10}} \put(15,0){\line(1,0){10}} \put(15,0){\line(1,0){10}} \put(15,0){\line(1,0){10}} \put(15,0){\line(1,0){10}} \put(15,0){\line(1,0){10}} \put(15,0){\line(1,0){10}} \put(15,0){\line(1,0){10}} \put(15,0){\line(1$ |
|------------------------------------------------------------------|----------------------|-----------------------------------------------------|-------------------|----------------------------------------------|-----------------------------|---------------|---------------------|-------------------------|---------------------|---------------------|----------------------------------------------------------------------------------------------------|
| <b>B</b>                                                         |                      | <b>E</b> Accessible Trusts List                     |                   |                                              |                             |               |                     |                         |                     |                     | $\equiv$ $\circ$ $\circ$ $\pm$                                                                                                    |
| <b>Papastratos Alexis</b>                                        |                      | <b>Beneficial Onwership<br/>Registry ID</b>         | <b>Trust Name</b> | Trust Type                                   | Country of<br>Establishment | Governing Law | <b>Trust Status</b> | <b>Trust Version Id</b> | Register at         | Register by         | Request ID                                                                                                    |
| $\frac{1645}{2440}$ Trusts<br>$\mathbf{v}$<br>(R) Trust Registry | н.                   | <b>TRUST.231</b>                                    | <b>PJ TRUST</b>   | <b>Legal Arrangement Similar</b><br>to Trust |                             | <b>TEST</b>   | Deleted             | 227                     | 04/10/2021 11:10:42 | Ioannou Maria       | 164                                                                                                    |
| Accessible Trusts                                                | $\ddot{\mathbf{r}}$  | <b>TRUST.159</b>                                    | test 7_7_2021     | <b>Express Trust</b>                         |                             | test          | Deleted             | 160                     | 07/07/2021 17:32:13 | Papaicannou Andreas | 150                                                                                                    |
| Registration<br>Exemption<br>Requests<br>O Deleted Trusts        | $\ddot{\phantom{a}}$ | <b>TRUST.159</b>                                    | test 7_7_2021     | <b>Express Trust</b>                         |                             | test          | Deleted             | 160                     | 07/07/2021 17:32:13 | Papaicannou Andreas | 149                                                                                                    |
| $\bigcirc$ Suspended<br><b>The Discrepancy Reports &gt;</b>      |                      |                                                     |                   |                                              |                             |               |                     |                         |                     |                     |                                                                                                    |
| Access Requests >                                                |                      |                                                     |                   |                                              |                             |               |                     |                         |                     |                     |                                                                                                    |
|                                                                  |                      |                                                     |                   |                                              |                             |               |                     |                         |                     |                     |                                                                                                    |
|                                                                  |                      |                                                     |                   |                                              |                             |               |                     |                         |                     |                     |                                                                                                    |
|                                                                  |                      |                                                     |                   |                                              |                             |               |                     |                         |                     |                     |                                                                                                    |
|                                                                  |                      |                                                     |                   |                                              |                             |               |                     |                         |                     |                     |                                                                                                    |
|                                                                  |                      |                                                     |                   |                                              |                             |               |                     |                         |                     |                     |                                                                                                    |
|                                                                  |                      |                                                     |                   |                                              |                             |               |                     |                         |                     |                     |                                                                                                    |
|                                                                  |                      |                                                     |                   |                                              |                             |               |                     |                         |                     |                     |                                                                                                    |
|                                                                  |                      |                                                     |                   |                                              |                             |               |                     |                         |                     |                     |                                                                                                    |
|                                                                  |                      |                                                     |                   |                                              |                             |               |                     |                         |                     |                     |                                                                                                    |
|                                                                  |                      |                                                     |                   |                                              |                             |               |                     |                         |                     |                     | $\bullet$                                                                                                    |

List of Accessible Trusts

|   | Trusts Registry                                         | $\equiv$ | <b>Registration Exemption Requests</b> |                               |                                                      |                                 |                                                 |                            |                     |                                                    |                         |                                 |                                 |              |                          | $\mathbf{C}$<br>82                   | $\bullet$<br>$\theta$                |
|---|---------------------------------------------------------|----------|----------------------------------------|-------------------------------|------------------------------------------------------|---------------------------------|-------------------------------------------------|----------------------------|---------------------|----------------------------------------------------|-------------------------|---------------------------------|---------------------------------|--------------|--------------------------|--------------------------------------|--------------------------------------|
|   |                                                         |          | <b>Contract Contract</b>               |                               |                                                      |                                 |                                                 |                            |                     |                                                    |                         |                                 |                                 |              |                          |                                      |                                      |
|   | <b>Alexiou Pavlos</b>                                   |          | <b>Registration Exemption Requests</b> |                               |                                                      |                                 |                                                 |                            |                     |                                                    |                         |                                 |                                 |              |                          |                                      | $= 0 C$ :                            |
|   | <b>Mid Trusts</b><br>$\checkmark$<br>(R) Trust Registry |          | <b>Registry Code</b>                   | <b>Registry Entry</b><br>Date | <b>Beneficial</b><br>Ownership<br><b>Register ID</b> | <b>Trust Name</b>               | <b>Trust Type</b>                               | Country of<br>Registration | Exemption<br>Reason | <b>Publishing has</b><br>been Verified<br>by Cysec | <b>Cysec Comments</b>   | Exempted<br><b>Trust Status</b> | Request<br><b>Status</b>        | Version No   | <b>Registration Time</b> | <b>Registered by</b><br>User         | Last<br><b>Update</b><br><b>Time</b> |
|   | <b>C</b> Accessible Trusts                              |          | TRUST.EXC.399                          | 06/02/2023<br>000000          | 3434                                                 | test                            | <b>Express Trust</b>                            | <b>Belgium</b>             | ъ.                  | $\overline{\mathbf{v}}$                            |                         | <b>Active</b>                   | Finalized -<br><b>Published</b> | $\mathbf{1}$ | 06/02/2023 12:11:12      | <b>Ioannou Maria</b>                 | 06/02/2023<br>12:25:06               |
|   | Registration<br><b>C</b> Exemption                      |          | TRUST.EXC.359                          | 20/04/2022<br>00:00:00        | trust.59                                             | abc trust                       | <b>Express Trust</b>                            | Cyprus                     | 2x                  | ر                                                  | no comments             | Active                          | Finalized -<br>Published        | n.           | 20/04/2022 11:29:21      | Ioannou Maria                        | 20/04/2022<br>11:32:50               |
|   | <b>Requests</b><br><b>C</b> Deleted Trusts              |          | TRUST.EXC.308                          | 27/12/2021<br>00:00:00        | 987654                                               | <b>NPP Trust</b>                | <b>Express Trust</b>                            | <b>Cyprus</b>              | đ.                  | ✓                                                  | test308                 | Active                          | Finalized -<br>Published        | $\mathbf{1}$ | 27/12/2021 14:17:38      | Paltaylan<br><b>Nassos</b>           | 27/12/2021<br>15:45:12               |
|   | Suspended<br><b>O</b> Trusts                            |          | TRUST.EXC.305                          | 21/12/2021<br>00:00:00        | 12                                                   | EXE                             | <b>Express Trust</b>                            | <b>Austria</b>             | 2x                  | ر                                                  |                         | Active                          | Finalized<br>Published          | л.           | 21/12/2021 12:53:40      | <b>Ioannou Maria</b>                 | 21/12/2021<br>12:56:06               |
|   | <b>Fig.</b> Discrepancy Reports >                       |          | TRUST.EXC.294                          | 29/11/2021<br>00:00:00        | fresa                                                | fres                            | <b>Express Trust</b>                            | Cyprus                     | 2x                  | ✓                                                  | testing 29/11/2021      | Active                          | Finalized-<br><b>Published</b>  | $\mathbf{I}$ | 29/11/2021 11:35:41      | <b>GREGORIADES</b><br><b>ANDREAS</b> | 29/11/2021<br>12:06:47               |
| ۰ | Access Requests >                                       |          | TRUST.EXC.274                          | 22/11/2021<br>00:00:00        | Austrian                                             | <b>Exampple 2</b>               | <b>Express Trust</b>                            | Cyprus                     | 2x                  | ✓                                                  | testing 22-11-2021      | Active                          | Finalized<br><b>Published</b>   | 1            | 22/11/2021 13:51:19      | Hadjigeorgiou<br><b>Irene</b>        | 22/11/2021<br>15:37:36               |
|   |                                                         |          | TRUST.EXC.272                          | 22/11/2021<br>00:00:00        | 268                                                  | <b>NX TRUST</b>                 | <b>Express Trust</b>                            | Cyprus                     | a                   | ✓                                                  | test22-11-2021          | <b>Active</b>                   | Finalized-<br><b>Published</b>  | $\mathbf{I}$ | 22/11/2021 12:56:39      | xenofontos nicky                     | 22/11/2021<br>13:10:21               |
|   |                                                         |          | TRUST.EXC.266                          | 23/11/2021<br>00:00:00        | test                                                 | Example 1                       | Legal<br>Arrangement<br><b>Similar to Trust</b> | Cyprus                     | 2x                  | $\checkmark$                                       | testing 23/11/2021      | Active                          | Finalized -<br>Published        | $\mathbf{I}$ | 18/11/2021 14:04:27      | Hadjigeorgiou<br>leene               | 23/11/2021<br>15:05:37               |
|   |                                                         |          | TRUST.EXC.264                          | 11/04/2022<br>00:00:00        | 4532                                                 | <b>CHRISTOS FAMILY TRUST</b>    | <b>Express Trust</b>                            | Austria                    | Æ.                  | ✓                                                  | test comments           | Active                          | Finalized-<br>Published         | $\mathbf{I}$ | 18/11/2021 10:30:18      | <b>Ioannou Maria</b>                 | 06/02/2023<br>12:25:43               |
|   |                                                         |          | TRUST.EXC.260                          | 17/11/2021<br>00:00:00        | 45566456                                             | mga                             | <b>Express Trust</b>                            | <b>Cyprus</b>              | a.                  | <b>SP</b>                                          | test                    | <b>Active</b>                   | Finalized -<br>Published        | $\mathbf{1}$ | 17/11/2021 16:16:15      | GEORGIOU<br><b>MARIA</b>             | 18/11/2021<br>07:36:42               |
|   |                                                         |          | TRUST.EXC.252                          | 29/10/2021<br>00:00:00        | 34343434                                             | 638                             | <b>Express Trust</b>                            | Belgium                    | $\mathbf{a}$        | ✓                                                  | verified publishing     | Active                          | Finalized-<br>Published         | n.           | 29/10/2021 16:43:23      | <b>Ioannou Maria</b>                 | 06/02/2023<br>12:26:18               |
|   |                                                         |          | TRUST.EXC.250                          | 29/10/2021<br>00:00:00        | LONDON_01910                                         | <b>Test Exempted Trust 2021</b> | <b>Express Trust</b>                            | Belgium                    | a.                  |                                                    | the request is verified | Active                          | Finalized -<br>Published        | $\mathbf{1}$ | 29/10/2021 15:09:13      | Ioannou Maria                        | 29/10/2021<br>15:19:30               |
|   |                                                         |          | TRUST.EXC.248                          | 28/10/2021<br>00:00:00        | 1234                                                 | test                            | <b>Express Trust</b>                            | Austria                    | 2x                  | ر.                                                 |                         | Active                          | Finalized<br>Published          | $\mathbf{1}$ | 28/10/2021 15:50:11      | Papalioannou<br>Andreas              | 28/10/2021<br>15:52:42               |
|   |                                                         |          | TRUST.EXC.242                          | 15/10/2021<br>00:00:00        | 54                                                   | <b>MARIA EXEMPT</b>             | <b>Express Trust</b>                            | Austria                    | 2x                  |                                                    |                         | Active                          | <b>Finalized</b><br>Published   | $\mathbf{1}$ | 15/10/2021 10:44:28      | <b>Ioannou Maria</b>                 | 15/10/2021<br>10:56:20               |
|   |                                                         |          | TRUST.EXC.230                          | 30/09/2021<br>00:00:00        | 123                                                  | <b>EXEMPTED TRUST REQUEST</b>   | <b>Express Trust</b>                            | Austria                    | å                   | ر                                                  |                         | Active                          | Finalized -<br>Published        | $\mathbf{I}$ | 30/09/2021 11:05:29      | Ioannou Maria                        | 30/09/2021<br>11:07:28               |
|   |                                                         |          | TRUST.EXC.225                          | 17/09/2021<br>000000          | test                                                 | test                            | <b>Express Trust</b>                            | Bulgaria                   | Å                   |                                                    |                         | Active                          | Finalized -<br>Published        | $\mathbf{1}$ | 17/09/2021 14:11:33      | Papalibannou<br>Andreas              | 30/09/2021<br>10:48:46               |
|   |                                                         |          | TRUST.EXC.206                          | 09/09/2021<br>00:00:00        | 123                                                  | <b>Stephanie Trust</b>          | <b>Express Trust</b>                            | Austria                    | 2x                  | ر                                                  |                         | Active                          | Finalized -<br>Published        | $\mathbf{I}$ | 09/09/2021 09:45:13      | test maria                           | 09/09/2021<br>10:20:07               |
|   |                                                         |          | TRUST.EXC.186                          | 30/07/2021<br>00:00:00        |                                                      | MariaExempt_version2            | <b>Express Trust</b>                            | <b>Cyprus</b>              | 2x                  | ✓                                                  |                         | Active                          | Finalized<br>Published          | $\mathbf{I}$ | 30/07/2021 11:04:18      | Alexiou Paylos                       | 30/07/2021<br>13:37:05               |
|   |                                                         |          | TRUST.EXC.130                          | 16/06/2021<br>00:00:00        | <b>TRUST</b><br><b>EXEMPTED 21</b>                   | test exempted                   | <b>Express Trust</b>                            | Bulgaria                   | 2x                  | ر                                                  |                         | Active                          | Finalized-<br><b>Published</b>  | $\mathbf{I}$ | 16/06/2021 15:44:06      | Papadopoulos<br>George               | 16/06/2021<br>16:54:28<br>۰          |

List of Exemption Requests from the Registry (Registration Exemption Requests)

| Trusts Registry                                        | $\blacksquare$<br><b>Deleted Trusts</b> |                               |                                |                                                 |                             |                          |                                             |                         |                 |                                       |                     |                          |                      |                                            | 82                     | $\theta$<br>$\oplus$                |
|--------------------------------------------------------|-----------------------------------------|-------------------------------|--------------------------------|-------------------------------------------------|-----------------------------|--------------------------|---------------------------------------------|-------------------------|-----------------|---------------------------------------|---------------------|--------------------------|----------------------|--------------------------------------------|------------------------|-------------------------------------|
|                                                        | $\mathbf{v}$                            |                               |                                |                                                 |                             |                          |                                             |                         |                 |                                       |                     |                          |                      |                                            |                        |                                     |
| Q                                                      | <b>Deleted Trusts</b>                   |                               |                                |                                                 |                             |                          |                                             |                         |                 |                                       |                     |                          |                      |                                            |                        | $= 0 C$ :                           |
| <b>Papastratos Alexis</b><br>12 Trusts<br>$\checkmark$ | Beneficial<br>Ownership<br>Register ID  | <b>Registry Entry</b><br>Date | <b>Trust Name</b>              | <b>Trust Type</b>                               | Country of<br>Fstablishment | Date of<br>Fstablishment | Governing<br>Law                            | Controlling<br>Interest | Version No      | <b>Trust Version</b><br><b>Status</b> | <b>Trust Status</b> | $\odot$                  | <b>Deletion Date</b> | Deletion<br><b>Requested by</b><br>Trustee | Registration<br>Time   | <b>Registered by</b><br><b>User</b> |
| <b>Trust Registry</b>                                  | <b>TRUST.135</b>                        | 22/06/2021<br>00:00:00        | CHRISTOS FAMILY TRUST          | <b>Express Trust</b>                            | <b>Cyprus</b>               | 16/06/2021               | The trustees law                            | Yes                     | $\mathbf{1}$    | <b>Finalized</b><br>Published         | <b>Deleted</b>      | ᢦ                        | 13/09/2021           |                                            | 22/06/2021<br>09:15:47 | Papadopoulos<br>George              |
| <b>C</b> Accessible Trusts                             | <b>TRUST.159</b>                        | 26/07/2021<br>00:00:00        | test 7_7_2021                  | <b>Express Trust</b>                            | Bulgaria                    | 01/01/1999               | test                                        | No                      | $\mathbf{1}$    | Finalized-<br>Published               | Deleted             | $\overline{\phantom{a}}$ | 08/09/2021           | ✓                                          | 07/07/2021<br>17:32:13 | Papaioannou<br>Andreas              |
| <b>Registration</b><br><b>C</b> Exemption<br>Requests  | <b>TRUST.128</b>                        | 12/06/2021<br>00:00:00        | <b>Test Trust 1</b>            | <b>Express Trust</b>                            | Greece                      | 10/06/2021               | <b>Test Trust 1</b>                         | No.                     | $6\overline{6}$ | Finalized -<br>Published              | Deleted             | $\checkmark$             | 20/07/2021           |                                            | 16/06/2021<br>18:01:42 | Papadopoulos<br>George              |
| <b>C</b> Deleted Trusts<br>Suspended<br>o              | <b>TRUST.169</b>                        | 23/07/2021<br>00:00:00        | test                           | Legal<br>Arrangement<br><b>Similar to Trust</b> | Cyprus                      | 29/07/2021               | TEXT                                        | <b>No</b>               | $\mathbf{1}$    | Finalized-<br>Published               | Deleted             | ✓                        | 23/07/2021           |                                            | 22/07/2021<br>09:55:46 | test maria                          |
| <b>Trusts</b><br><b>The Discrepancy Reports &gt;</b>   | <b>TRUST.178</b>                        | 23/07/2021<br>00:00:00        | <b>Stavros Trust</b>           | <b>Express Trust</b>                            | <b>Bulgaria</b>             | 23/07/2021               | $103$                                       | <b>No</b>               | п.              | Finalized-<br>Published               | Deleted             | $\overline{\phantom{a}}$ | 07/09/2021           |                                            | 23/07/2021<br>12:29:47 | test maria                          |
| Access Requests >                                      | <b>TRUST.209</b>                        | 09/09/2021<br>00:00:00        | Stephanie TrustNormal          | <b>Express Trust</b>                            | Cyprus                      | 08/09/2021               | 13/3                                        | <b>No</b>               | $\mathbf{1}$    | Finalized-<br>Published               | Deleted             | $\overline{\phantom{a}}$ | 13/09/2021           |                                            | 09/09/2021<br>10:29:29 | test maria                          |
|                                                        | <b>TRUST.155</b>                        | 05/07/2021<br>00:00:00        | ANNIE FAMILY TRUST             | <b>Express Trust</b>                            | <b>Cyprus</b>               | 15/05/2018               | <b>CYPRUS LAW</b>                           | No                      | $\overline{2}$  | Finalized-<br>Published               | Deleted             | ✓                        | 13/09/2021           | ✓                                          | 09/09/2021<br>12:58:10 | <b>Ioannou Maria</b>                |
|                                                        | <b>TRUST 223</b>                        | 14/09/2021<br>00:00:00        | exempted info trust            | <b>Express Trust</b>                            | Cyprus                      | 01/09/2021               | test                                        | <b>No</b>               | $\mathbf{I}$    | Finalized-<br>Published               | Deleted             | ✓                        | 14/09/2021           | $\checkmark$                               | 13/09/2021<br>13:31:25 | Ioannou Maria                       |
|                                                        | <b>TRUST.218</b>                        | 30/09/2021<br>00:00:00        | <b>MEETING</b>                 | <b>Express Trust</b>                            | <b>Cyprus</b>               | 01/09/2021               | TEST                                        | Yes                     | $\mathbf{I}$    | Finalized -<br>Published              | <b>Deleted</b>      | ✓                        | 21/09/2021           | $\checkmark$                               | 13/09/2021<br>11:39:00 | Ioannou Maria                       |
|                                                        | <b>TRUST.195</b>                        | 30/09/2021<br>00:00:00        | <b>JONNY TRUST</b>             | <b>Express Trust</b>                            | Cyprus                      | 11/01/2016               | <b>TEST</b>                                 | <b>No</b>               | $\mathbf{1}$    | Finalized-<br>Published               | Deleted             | $\checkmark$             | 09/09/2021           | $\checkmark$                               | 06/08/2021<br>12:20:23 | <b>Ioannou Maria</b>                |
|                                                        | <b>TRUST.157</b>                        | 30/09/2021<br>00:00:00        | SP FAMILY TRUST                | <b>Express Trust</b>                            | Cyprus                      | 17/01/2016               | <b>CYPRUS LAW</b>                           | No                      | л               | <b>Finalized-</b><br>Published        | Deleted             | ✓                        | 05/10/2021           | v                                          | 07/07/2021<br>11:58:25 | Ioannou Maria                       |
|                                                        | <b>TRUST.231</b>                        | 04/10/2021<br>00:00:00        | <b>PJ TRUST</b>                | Legal<br>Arrangement<br><b>Similar to Trust</b> | Cyprus                      | 19/02/2020               | <b>TEST</b>                                 | Yes                     | $\mathbf{1}$    | Finalized-<br>Published               | Deleted             | ر                        | 30/10/2021           | $\checkmark$                               | 04/10/2021<br>11:10:43 | <b>Ioannou Maria</b>                |
|                                                        | <b>TRUST.236</b>                        | 11/10/2021<br>00:00:00        | <b>ANNA TRUST</b>              | Legal<br>Arrangement<br><b>Similar to Trust</b> | Cyprus                      | 18/06/1992               | <b>TEST</b>                                 | Yes                     | $\mathbf{I}$    | Finalized -<br>Published              | Deleted             | $\checkmark$             | 09/09/2021           | $\checkmark$                               | 11/10/2021<br>11:18:19 | loannou Maria                       |
|                                                        | <b>TRUST.249</b>                        | 29/10/2021<br>00:00:00        | <b>Test Express Trust 2021</b> | <b>Express Trust</b>                            | Lithuania                   | 01/01/1990               | Law 1989 new<br>version                     | <b>No</b>               | $\overline{2}$  | Finalized-<br>Published               | Deleted             | ر                        | 31/10/2021           | $\checkmark$                               | 29/10/2021<br>14:59:30 | <b>Ioannou Maria</b>                |
|                                                        | <b>TRUST.257</b>                        | 16/11/2021<br>00:00:00        | <b>MGA</b>                     | <b>Express Trust</b>                            | Cyprus                      | 01/01/2020               | Cyprus<br>International<br><b>Trust Law</b> | Yes                     | $\overline{2}$  | Finalized-<br>Published               | Deleted             | ر                        | 01/01/2021           | $\checkmark$                               | 16/11/2021<br>16:48:41 | <b>GEORGIOU</b><br><b>MARIA</b>     |
|                                                        | <b>TRUST.276</b>                        | 22/11/2021<br>00:00:00        | The Christina Trust            | <b>Express Trust</b>                            | Cyprus                      | 20/09/2011               | <b>Republic of</b><br>Cyprus                | <b>No</b>               | $\mathbf{I}$    | Finalized-<br>Published               | Deleted             | $\overline{\phantom{a}}$ | 22/11/2021           | $\checkmark$                               | 22/11/2021<br>20:50:55 | <b>Test Christina</b>               |
|                                                        | <b>TRUST.279</b>                        | 23/11/2021<br>00:00:00        | <b>AFT Trust</b>               | <b>Express Trust</b>                            | Cyprus                      | 22/11/2021               | <b>SOUTH AFRICA</b>                         | Yes                     | $\mathbf{I}$    | Finalized-<br>Published               | Deleted             | $\checkmark$             | 23/11/2021           | $\checkmark$                               | 23/11/2021<br>07:46:48 | xenofontos<br>nicky                 |
|                                                        | <b>TRUST.275</b>                        | 22/11/2021<br>00:00:00        | <b>BAB TRUST</b>               | <b>Express Trust</b>                            | <b>Cyprus</b>               | 13/11/2021               | <b>CYPRUS</b>                               | No                      | $\overline{2}$  | Finalized-<br>Published               | Deleted             | $\checkmark$             | 22/11/2021           | ✓                                          | 22/11/2021<br>16:39:50 | xenofontos<br>nicky                 |
|                                                        | <b>TRUST.285</b>                        | 23/11/2021<br>00:00:00        | <b>AAA Trust</b>               | <b>Express Trust</b>                            | <b>Cyprus</b>               | 01/11/2021               | Cyprus                                      | <b>No</b>               | п               | Finalized-<br>Published               | Deleted             | ے                        | 26/11/2021           | ✓                                          | 23/11/2021<br>11:27:35 | 33<br>۰                             |
|                                                        | <b>TRUST 286</b>                        | 23/11/2021                    | aaa                            | <b>Fxnress Trust</b>                            | Cyprus                      | 01/11/2021               | $\sim$                                      | No                      |                 | Finalized-                            | Deleted             |                          | 23/11/2021           |                                            | 23/11/2021             | \$8                                 |

List of Deleted Trusts from the Register (Deleted Trusts)

| Trusts Registry                                                                     | Suspended Trusts                       |                               |                   |                      |                             |                          |                  |                         |                   |                                |                     |              |                         |                               |                                    | $\begin{array}{ccccccccc}\n\mathbb{S}^{\mathbb{C}} & \mathbb{S} & \mathbb{S} & \mathbb{S} & \mathbb{R}\n\end{array}$ |
|-------------------------------------------------------------------------------------|----------------------------------------|-------------------------------|-------------------|----------------------|-----------------------------|--------------------------|------------------|-------------------------|-------------------|--------------------------------|---------------------|--------------|-------------------------|-------------------------------|------------------------------------|----------------------------------------------------------------------------------------------------|
|                                                                                     | <b>Contract Contract</b>               |                               |                   |                      |                             |                          |                  |                         |                   |                                |                     |              |                         |                               |                                    |                                                                                                    |
| 6                                                                                   | <b>Suspended Trusts</b>                |                               |                   |                      |                             |                          |                  |                         |                   |                                |                     |              |                         |                               |                                    | $\equiv$ $\circ$ $\circ$ $\pm$                                                                                       |
| <b>Papastratos Alexis</b><br>$\frac{1+\epsilon}{1+\epsilon}$ Trusts<br>$\checkmark$ | Beneficial<br>Ownership<br>Register ID | <b>Registry Entry</b><br>Date | <b>Trust Name</b> | Trust Type           | Country of<br>Establishment | Date of<br>Establishment | Governing<br>Law | Controlling<br>Interest | <b>Version No</b> | <b>Trust Version</b><br>Status | <b>Trust Status</b> | $_{\odot}$   | Revocation<br>Date From | <b>Compliance</b><br>Deadline | Registration Registered by<br>Time | User                                                                                                    |
| R Trust Registry                                                                    | <b>TRUST.132</b>                       | 16/06/2021<br>00:00:00        | test 4444         | <b>Express Trust</b> | Greece                      | 01/06/2021               |                  | No                      | $\mathbf{1}$      | Finalized<br>Published         | <b>Suspended</b>    | $\checkmark$ | 29/06/2021              | 30/07/2021                    | 16/06/2021<br>18:02:35             | Papadopoulos<br>George                                                                                               |
| Accessible Trusts                                                                   | <b>TRUST.153</b>                       | 08/07/2021<br>00:00:00        | test              | <b>Express Trust</b> | <b>Cyprus</b>               |                          | test             | No                      | $\mathbf{1}$      | Finalized -<br>Published       | Suspended           | $\checkmark$ | 02/09/2021              | 17/09/2021                    | 29/06/2021<br>16:51:27             | Papaioannou<br>Andreas                                                                                               |
| Registration<br>Exemption<br>Requests                                               |                                        |                               |                   |                      |                             |                          |                  |                         |                   |                                |                     |              |                         |                               |                                    |                                                                                                    |
| <b>O</b> Deleted Trusts                                                             |                                        |                               |                   |                      |                             |                          |                  |                         |                   |                                |                     |              |                         |                               |                                    |                                                                                                    |
| $\bigcirc$ Suspended                                                                |                                        |                               |                   |                      |                             |                          |                  |                         |                   |                                |                     |              |                         |                               |                                    |                                                                                                    |
| <b>The Discrepancy Reports &gt;</b>                                                 |                                        |                               |                   |                      |                             |                          |                  |                         |                   |                                |                     |              |                         |                               |                                    |                                                                                                    |
| Access Requests >                                                                   |                                        |                               |                   |                      |                             |                          |                  |                         |                   |                                |                     |              |                         |                               |                                    |                                                                                                    |
|                                                                                     |                                        |                               |                   |                      |                             |                          |                  |                         |                   |                                |                     |              |                         |                               |                                    |                                                                                                    |
|                                                                                     |                                        |                               |                   |                      |                             |                          |                  |                         |                   |                                |                     |              |                         |                               |                                    |                                                                                                    |
|                                                                                     |                                        |                               |                   |                      |                             |                          |                  |                         |                   |                                |                     |              |                         |                               |                                    |                                                                                                    |
|                                                                                     |                                        |                               |                   |                      |                             |                          |                  |                         |                   |                                |                     |              |                         |                               |                                    |                                                                                                    |
|                                                                                     |                                        |                               |                   |                      |                             |                          |                  |                         |                   |                                |                     |              |                         |                               |                                    |                                                                                                    |
|                                                                                     |                                        |                               |                   |                      |                             |                          |                  |                         |                   |                                |                     |              |                         |                               |                                    |                                                                                                    |
|                                                                                     |                                        |                               |                   |                      |                             |                          |                  |                         |                   |                                |                     |              |                         |                               |                                    |                                                                                                    |
|                                                                                     |                                        |                               |                   |                      |                             |                          |                  |                         |                   |                                |                     |              |                         |                               |                                    |                                                                                                    |
|                                                                                     |                                        |                               |                   |                      |                             |                          |                  |                         |                   |                                |                     |              |                         |                               |                                    |                                                                                                    |
|                                                                                     |                                        |                               |                   |                      |                             |                          |                  |                         |                   |                                |                     |              |                         |                               |                                    |                                                                                                    |
|                                                                                     |                                        |                               |                   |                      |                             |                          |                  |                         |                   |                                |                     |              |                         |                               |                                    |                                                                                                    |
|                                                                                     |                                        |                               |                   |                      |                             |                          |                  |                         |                   |                                |                     |              |                         |                               |                                    |                                                                                                    |
|                                                                                     |                                        |                               |                   |                      |                             |                          |                  |                         |                   |                                |                     |              |                         |                               |                                    |                                                                                                    |
|                                                                                     |                                        |                               |                   |                      |                             |                          |                  |                         |                   |                                |                     |              |                         |                               |                                    |                                                                                                    |
|                                                                                     |                                        |                               |                   |                      |                             |                          |                  |                         |                   |                                |                     |              |                         |                               |                                    | $\bullet$                                                                                                    |

List of Suspended Trusts

| Trusts Registry                                                                                             | My Discrepancy Reports<br><b>March 19</b> |           |                         |                       |                        |                    |                        |                        |                        |                        |                        |                        | $\begin{picture}(20,20) \put(0,0){\line(1,0){10}} \put(15,0){\line(1,0){10}} \put(15,0){\line(1,0){10}} \put(15,0){\line(1,0){10}} \put(15,0){\line(1,0){10}} \put(15,0){\line(1,0){10}} \put(15,0){\line(1,0){10}} \put(15,0){\line(1,0){10}} \put(15,0){\line(1,0){10}} \put(15,0){\line(1,0){10}} \put(15,0){\line(1,0){10}} \put(15,0){\line(1$ |
|----------------------------------------------------------------------------------------------------|-------------------------------------------|-----------|-------------------------|-----------------------|------------------------|--------------------|------------------------|------------------------|------------------------|------------------------|------------------------|------------------------|----------------------------------------------------------------------------------------------------|
| O.                                                                                                    | <b>E</b> My Discrepancy Reports           |           |                         |                       |                        |                    |                        |                        |                        |                        |                        |                        | $=$ $C$                                                                                                    |
| <b>Papastratos Alexis</b>                                                                                   |                                           | ID        | <b>Report Status</b>    | <b>Reported Trust</b> | Analytical Description | Submission<br>Date | <b>Evaluation Date</b> | Evaluation<br>Result   | <b>Action Deadline</b> | Action is<br>Completed | Completion<br>Date     | Registration<br>Time   | Registered by<br>User                                                                                                    |
| $\frac{1+\epsilon}{2+\epsilon}$ Trusts<br>$\rightarrow$<br><b>The Discrepancy Reports <math>\vee</math></b> | ÷                                         | 70        | <b>Action Completed</b> | <b>PJ TRUST</b>       | <b>TEST</b>            | 15/10/2021         | 15/10/2021<br>10:33:47 | <b>Action Required</b> | 18/10/2021             | $\checkmark$           | 15/10/2021<br>10:36:58 | 15/10/2021<br>10:28:56 | Papastratos Alexis                                                                                                    |
| $\Leftrightarrow$ My Discrepancy<br>Reports                                                                 | ÷                                         | 64        | <b>Action Completed</b> | StephanieTrustNormal  |                        | 10/09/2021         | 10/09/2021<br>13:37:34 | <b>Action Required</b> | 13/09/2021             | $\mathcal{L}$          | 10/09/2021<br>13:38:06 | 10/09/2021<br>13:36:35 | Papastratos Alexis                                                                                                    |
| Access Requests >                                                                                           | ÷                                         | 61        | Submitted               | <b>Stavros Trust</b>  | τεστ                   | 06/08/2021         |                        | <b>Action Required</b> | 31/08/2021             |                        |                        | 06/08/2021<br>09:39:23 | Papastratos Alexis                                                                                                    |
|                                                                                                    | ÷                                         | 55        | <b>Action Completed</b> | CHRISTOS FAMILY TRUST | test                   | 16/07/2021         | 16/07/2021<br>11:49:56 | <b>Action Required</b> | 31/07/2021             | $\checkmark$           | 16/07/2021<br>11:54:24 | 16/07/2021<br>11:46:53 | Papastratos Alexis                                                                                                    |
|                                                                                                    | $\ddot{\phantom{a}}$                      | ${\bf s}$ | Draft                   | CHRISTOS FAMILY TRUST | test                   |                    |                        |                        |                        |                        |                        | 14/07/2021<br>13:42:35 | Papastratos Alexis                                                                                                    |
|                                                                                                    |                                           |           |                         |                       |                        |                    |                        |                        |                        |                        |                        |                        |                                                                                                    |
|                                                                                                    |                                           |           |                         |                       |                        |                    |                        |                        |                        |                        |                        |                        | $\bullet$                                                                                                    |

List of My Discrepancy Reports

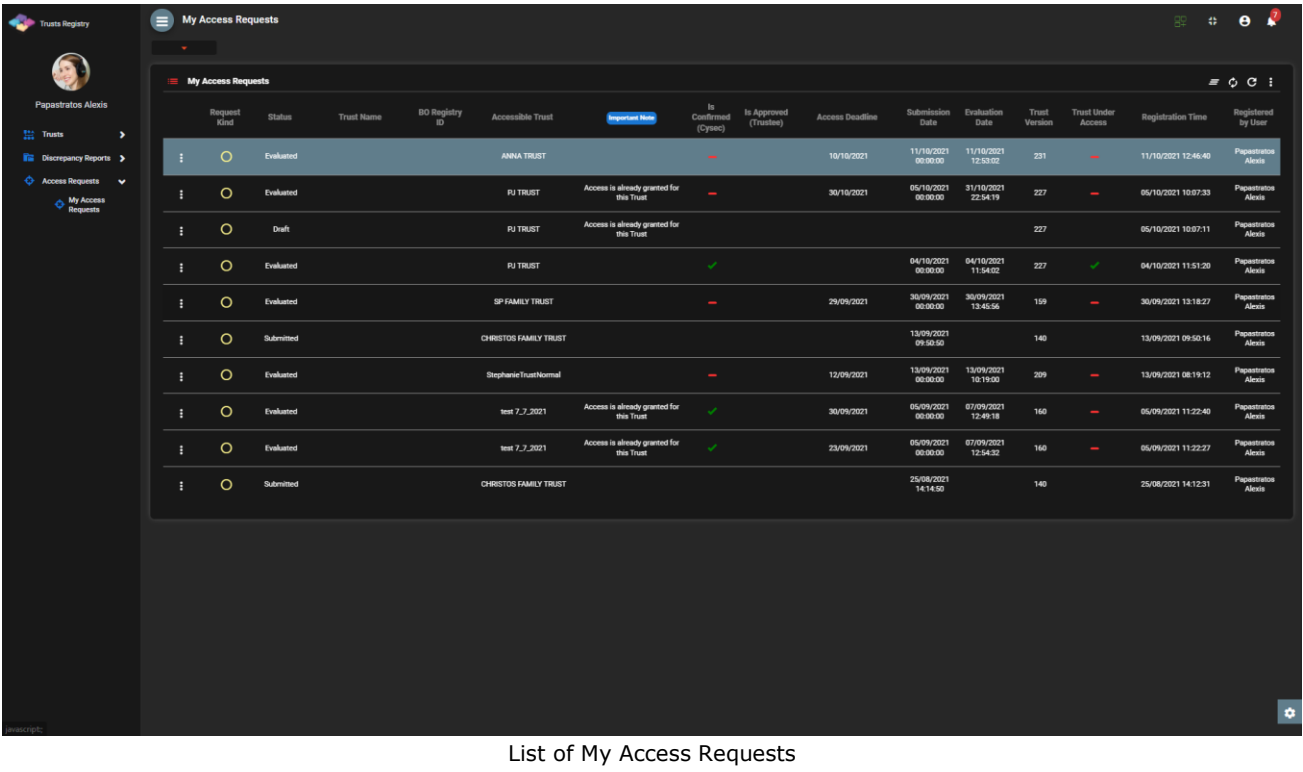

From the above directories, the following functions are provided (per directory):

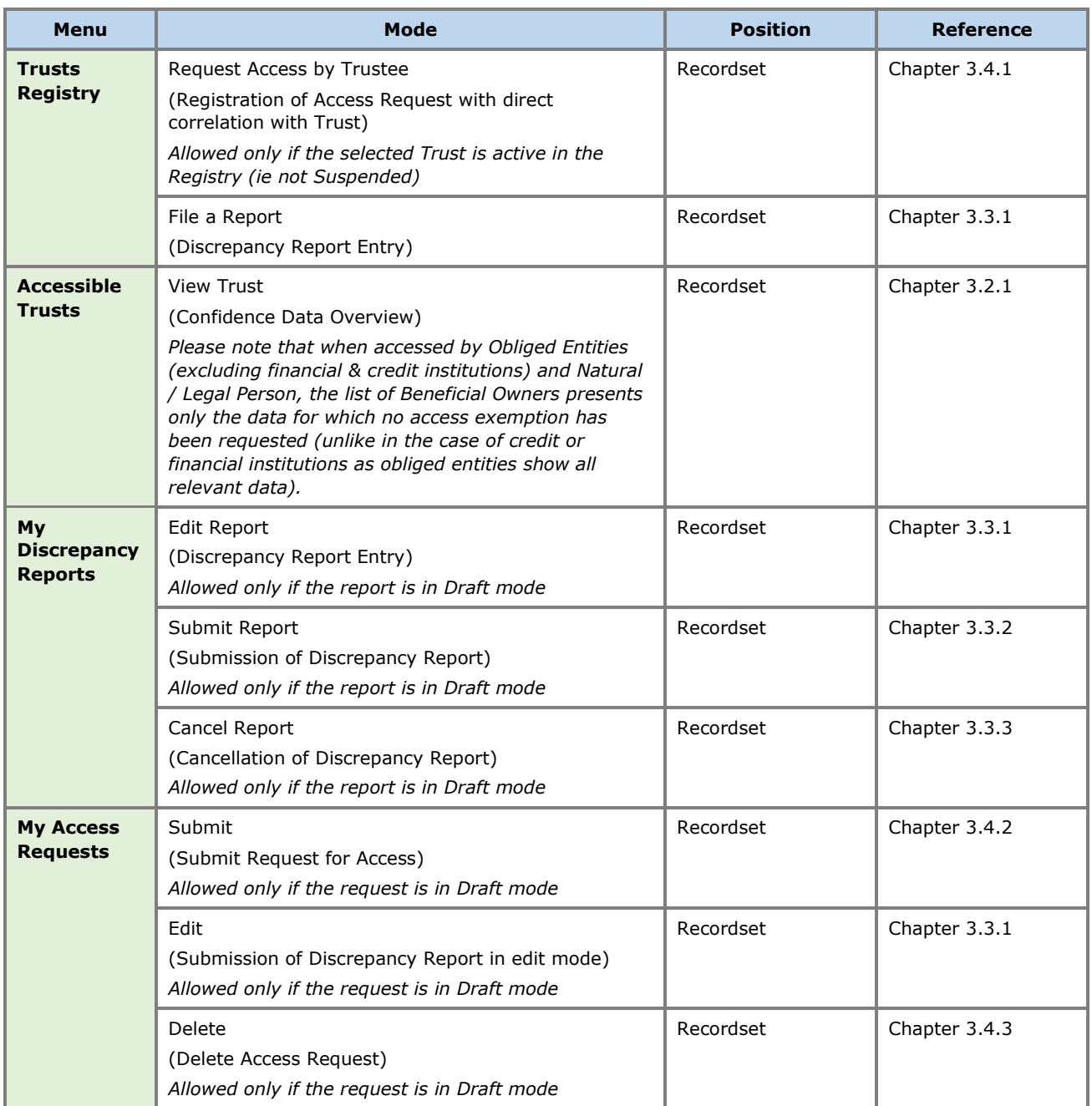

Provided Functions at Trust level per Directory

### <span id="page-22-0"></span>**3.2. Registry Trust Management**

#### <span id="page-22-1"></span>**3.2.1. View Trust**

The purpose of this function is to present to the user the detailed information (File) of a Trust (meaning that this Trust has been granted access to the user and an Access Exemption Request is not approved). The function is provided through the list of Accessible Trusts, therefore restricts access to the data of the Real Beneficiaries to what the user can see (ie does not provide access to the detailed tabs of the real beneficiaries).

| Trusts Registry                                | ▬<br><b>View Trust</b>                                          |                              |    |                                        |                   |                                                                                                    |                        |                                |            | <b>SE DI O A</b>                             |                        |  |
|------------------------------------------------|-----------------------------------------------------------------|------------------------------|----|----------------------------------------|-------------------|----------------------------------------------------------------------------------------------------|------------------------|--------------------------------|------------|----------------------------------------------|------------------------|--|
|                                                | <b>All Cards</b>                                                |                              |    |                                        |                   |                                                                                                    |                        |                                |            |                                              |                        |  |
| <b>Alexiou Pavlos</b>                          | <b>Trust Information</b>                                        | <b>Compare Trust Version</b> |    | <b>E</b> Beneficial Owners             |                   |                                                                                                    |                        |                                |            |                                              | $=$ $\alpha$           |  |
| <b>Separate</b><br>$\checkmark$                | ID: 399                                                         |                              |    | True<br><b>Beneficiary Beneficiary</b> | True              | <b>Personal Details</b>                                                                                   | <b>Ownership Level</b> |                                |            | Benefiit Nature BO Start BO End Registration | Last<br><b>Update</b>  |  |
| <b>R</b> Trust Registry                        | Beneficial Ownership TRUST.355<br>Registry ID:                  |                              |    | Role                                   | Nature            |                                                                                                    |                        | & Extent                       | Date       | Date<br>Time                                 | Time                   |  |
| <b>C</b> Accessible Trusts                     | Trust Type: Express Trust<br>Description of Trust               |                              |    | Trustee                                | Natural<br>Person | Name: Maria Dimitriou - Birth Date: 1/1997 - Country of Residence: Cyprus - Nationality:<br><b>Cyprus</b> |                        | <b>Contract</b>                | 08/04/2022 | 19/04/2022<br>10:00:10                       | 19/04/2022<br>10:00:10 |  |
| Registration<br><b>C</b> Exemption<br>Requests | Type:<br>Trust Name: summer trust                               |                              |    | <b>Beneficiary</b><br>or               | Natural           | Name: Andreas Andreou - Birth Date: 2/1969 - Country of Residence: Cyprus - Nationality:                  |                        |                                |            | 19/04/2022                                   | 19/04/2022             |  |
| <b>O</b> Deleted Trusts                        | Registry Enter Date:<br>Registry Exit Date: 11/04/2022 00:00:00 |                              |    | Beneficiary<br>Class                   | Person            | <b>Cyprus</b>                                                                                             |                        | Nature - , Extent - 08/04/2022 |            | 10:00:10                                     | 10:00:10               |  |
| $\bigcirc$ Suspended                           | Registration Country: Cyprus<br>Registration Date: 06/04/2022   |                              | H. | Settlor                                |                   | Legal Entity Corporate Name: summer Itd - Registration Date: 3/2022 - Country of Registration: Cyprus -   |                        | ×.                             | 08/04/2022 | 19/04/2022<br>10:00:10                       | 19/04/2022<br>10:00:10 |  |
| <b>Fig.</b> Discrepancy Reports >              | Governing Law: law<br>Trust Status: Active                      |                              |    |                                        |                   |                                                                                                    |                        |                                |            |                                              |                        |  |
| Access Requests >                              |                                                                 |                              |    |                                        |                   |                                                                                                    |                        |                                |            |                                              |                        |  |
|                                                |                                                                 |                              |    |                                        |                   |                                                                                                    |                        |                                |            |                                              |                        |  |
|                                                |                                                                 |                              |    |                                        |                   |                                                                                                    |                        |                                |            |                                              |                        |  |
|                                                |                                                                 |                              |    |                                        |                   |                                                                                                    |                        |                                |            |                                              |                        |  |
|                                                |                                                                 |                              |    |                                        |                   |                                                                                                    |                        |                                |            |                                              |                        |  |
|                                                |                                                                 |                              |    |                                        |                   |                                                                                                    |                        |                                |            |                                              |                        |  |
|                                                |                                                                 |                              |    |                                        |                   |                                                                                                    |                        |                                |            |                                              |                        |  |
|                                                |                                                                 |                              |    |                                        |                   |                                                                                                    |                        |                                |            |                                              |                        |  |
|                                                |                                                                 |                              |    |                                        |                   |                                                                                                    |                        |                                |            |                                              |                        |  |
|                                                |                                                                 |                              |    |                                        |                   |                                                                                                    |                        |                                |            |                                              |                        |  |
|                                                |                                                                 |                              |    |                                        |                   |                                                                                                    |                        |                                |            |                                              |                        |  |
|                                                |                                                                 |                              |    |                                        |                   |                                                                                                    |                        |                                |            |                                              |                        |  |
|                                                |                                                                 |                              |    |                                        |                   |                                                                                                    |                        |                                |            |                                              |                        |  |
|                                                |                                                                 |                              |    |                                        |                   |                                                                                                    |                        |                                |            |                                              |                        |  |
|                                                |                                                                 |                              |    |                                        |                   |                                                                                                    |                        |                                |            |                                              |                        |  |
|                                                |                                                                 |                              |    |                                        |                   |                                                                                                    |                        |                                |            |                                              | $\bullet$              |  |

Trust (File) overview screen

## <span id="page-23-0"></span>**3.3. Discrepancy Report Management**

#### <span id="page-23-1"></span>**3.3.1. File a Report**

This function involves the registration of a Discrepancy Report by an appropriately authorized user.

| Trusts Registry                                       | $\equiv$<br><b>Trusts Registry</b><br>$\mathbf{w}$ . |                                                  |                                                               |                                      |                         |                                                |                     |                                              |                          |                        | 92<br>森川                      | $\theta$                    |
|-------------------------------------------------------|------------------------------------------------------|--------------------------------------------------|---------------------------------------------------------------|--------------------------------------|-------------------------|------------------------------------------------|---------------------|----------------------------------------------|--------------------------|------------------------|-------------------------------|-----------------------------|
| £                                                     | <b>Trusts Registry</b>                               |                                                  |                                                               |                                      |                         |                                                |                     |                                              |                          |                        |                               | $\equiv$ 0 0 0 :            |
| Alexiou Pavlos                                        | Beneficial                                           |                                                  |                                                               |                                      |                         | Trust                                          |                     |                                              |                          |                        | Registered                    | Date of last                |
| 監<br>$\rightarrow$<br>Trusts                          | Ownership<br>Registry ID                             | Registry<br>Trust Name<br><b>Entry Date</b>      | Country of Registration<br>Trust Type<br>Establishmen<br>Date | Governing Termination<br>Date<br>Law | Controlling<br>Interest | Version No<br>Version<br>Status                | <b>Trust Status</b> | Note                                         | $\odot$                  | Registration<br>Time   | by User                       | update by<br>the Trustee    |
| ( <sup>0</sup> Involved<br>$\rightarrow$              | <b>TRUST.255</b>                                     | 29/10/2021<br><b>DOKIM</b>                       | <b>Express Trust</b><br>Hungary<br>08/10/2021                 | LAW                                  | Yes                     | Finalized-<br>$\mathbf{I}$<br><b>Published</b> | Active              |                                              | $\checkmark$             | 29/10/2021<br>22:54:23 | Ioannou Maria                 | 29/10/2021<br>22:59:37      |
| <b>I'm</b> Discrepancy Reports ><br>Access Requests > | <b>TRUST.132</b>                                     | 16/06/2021<br>test 4444<br>00:00:00              | Express Trust<br>Greece<br>01/06/2021                         |                                      | No                      | Finalized-<br><b>n</b><br>Published            | Suspended           | Trustee has not complied<br>with regulations | ✓                        | 16/06/2021<br>18:02:35 | Papadopoulos<br>George        | 16/06/2021<br>18:59:50      |
| <b>O</b> Access Exemption<br>٠,<br>Requests           | <b>TRUST.153</b>                                     | 08/07/2021<br>test<br>00:00:00                   | <b>Express Trust</b><br>Cyprus                                | test                                 | No                      | Finalized-<br>Published                        | Suspended           | ustee has not complied<br>saints rays daring |                          | 29/06/2021<br>16:51:27 | Papaioannou<br>Andreas        | 08/07/2021<br>15:45:15      |
|                                                       | <b>TRUST.251</b><br>÷                                | 29/10/2021<br>test<br>00:00:00                   | <b>Discrepancy Report</b><br>$\sim$                           |                                      |                         | $\boldsymbol{\mathsf{x}}$                      | Active              | $\overline{\phantom{0}}$                     | $\checkmark$             | 29/10/2021<br>15:27:47 | Papaioannou<br>Andreas        | 29/10/2021<br>15:29:11      |
|                                                       | <b>TRUST.265</b>                                     | 25/11/2021<br><b>APOEL Trust</b><br>00:00:00     | <b>B3</b> Discrepancy Report Form                             |                                      |                         |                                                | Active              | -                                            | $\mathcal{S}$            | 18/11/2021<br>10:55:16 | 55                            | 25/11/2021<br>16:49:30      |
|                                                       | <b>TRUST.271</b>                                     | 22/11/2021<br><b>NX TRUST</b><br>00:00:00        | Reported Trust: DOKIM                                         |                                      |                         |                                                | Active              | -                                            | $\checkmark$             | 22/11/2021<br>12:44:13 | xenofontos<br>nicky           | 22/11/2021<br>13:06:00      |
|                                                       | <b>TRUST.270</b><br>÷                                | 24/11/2021<br>Andreas1<br>00:00:00               | Analytical Description of<br>Discrepancy:                     |                                      |                         |                                                | Active              | -                                            | $\checkmark$             | 25/11/2021<br>10:18:50 | GREGORIADES<br><b>ANDREAS</b> | 25/11/2021<br>16:47:29      |
|                                                       | <b>TRUST.280</b><br>- :                              | 23/11/2021<br>Example 3<br>00:00:00              | <b>Upload Supporting Documents:</b>                           |                                      |                         | $\Box$                                         | Active              | $\overline{\phantom{a}}$                     | $\checkmark$             | 07/12/2021<br>10:33:23 | Hadjigeorgiou<br>Irene        | 28/12/2021<br>10:13:21      |
|                                                       | <b>TRUST.293</b><br>÷                                | 29/11/2021<br>andreas2<br>00:00:00               |                                                               | Mandetony field                      |                         |                                                | Active              | -                                            | $\overline{\phantom{a}}$ | 29/11/2021<br>11:22:45 | GREGORIADES<br><b>ANDREAS</b> | 29/11/2021<br>11:25:07      |
|                                                       | <b>TRUST.295</b>                                     | 07/12/2021<br>gfd<br>00:00:00                    |                                                               |                                      |                         | PULLERING                                      | Active              | $\overline{\phantom{a}}$                     | $\checkmark$             | 29/11/2021<br>11:41:36 | GREGORIADES<br><b>ANDREAS</b> | 07/12/2021<br>10:15:52      |
|                                                       | <b>TRUST.303</b><br>÷.                               | 17/12/2021<br>stefani trust<br>00:00:00          | <b>Express Trust</b><br>01/12/2021<br>Cyprus                  | test                                 | No                      | Finalized-<br>Published                        | Active              | -                                            | $\checkmark$             | 17/12/2021<br>10:30:32 | Ioannou Maria                 | 17/12/2021<br>10:35:26      |
|                                                       | <b>TRUST.263</b><br>÷                                | 23/11/2021<br><b>Liverpool Trust</b><br>00:00:00 | <b>Express Trust</b><br>Cyprus<br>01/09/2021                  | Cyprus<br>01/01/2039                 | No                      | Finalized-<br>$\mathbf{a}$<br>Published        | Active              |                                              | $\checkmark$             | 22/12/2021<br>15:18:06 | 8.8                           | 22/12/2021<br>15:20:37      |
|                                                       | <b>TRUST.267</b><br>÷                                | 18/11/2021<br>Example 2<br>00:00:00              | <b>Express Trust</b><br>01/11/2021<br>Austria                 | Austrian                             | No                      | Finalized-<br>5<br>Published                   | Active              | -                                            | $\mathcal{L}$            | 28/12/2021<br>101431   | Hadjigeorgiou<br>Irene        | 28/12/2021<br>10:16:23      |
|                                                       | TRUST.309<br>÷                                       | 27/12/2021<br>test<br>00:00:00                   | 20/09/2011<br>Express Trust<br>Cyprus                         | Republic of<br>Cyprus                | Yes                     | Finalized-<br>л<br>Published                   | Active              |                                              | $\mathcal{L}$            | 27/12/2021<br>22:29:33 | <b>Test Christina</b>         | 27/12/2021<br>22:43:23      |
|                                                       | <b>TRUST.246</b><br>$\ddot{z}$                       | 25/10/2021<br>test<br>00:00:00                   | <b>Express Trust</b><br>Austria<br>01/01/1900                 | test                                 | Yes                     | Finalized -<br><b>n</b><br>Published           | Active              | $\overline{\phantom{a}}$                     | $\mathcal{L}$            | 25/10/2021<br>13:14:28 | Papaioannou<br>Andreas        | 25/10/2021<br>13:23:37      |
|                                                       | <b>TRUST.168</b><br>÷                                | 20/07/2021<br>Anastasia<br>00:00:00              | 13/07/2021<br><b>Express Trust</b><br>Cyprus                  | TYEET                                | Yes                     | Finalized-<br>n<br>Published                   | Active              | -                                            | $\checkmark$             | 20/07/2021<br>10:37:30 | test maria                    | 20/07/2021<br>13:38:55<br>۰ |

Discrepancy Report Entry Screen (File a Report)

To enter a Discrepancy Report, the user must complete the following information:

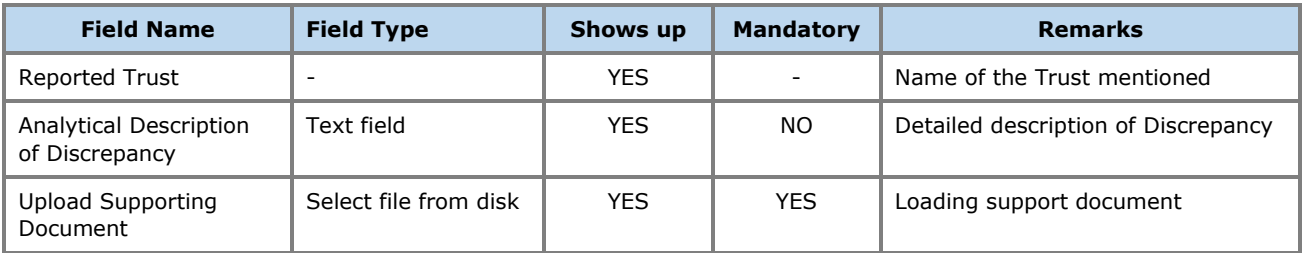

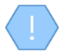

The above card and function is also used in case the user wishes to update the details of the Discrepancy Report (edit form) from the My Discrepancy Reports directory.

The new Discrepancy Report entry is accessible from the "My Discrepancy Reports" directory

#### <span id="page-24-0"></span>**3.3.2. Submit Report**

The purpose of this function is to submit a Discrepancy Report by the user who has registered it. When the function is activated, the system updates the status of the report to Submitted and sends a relevant notification notification to all users who have the role of Cysec Internal User or Cysec Registry Administrator.

The operation is performed in the background and has no screen.

The above function is allowed only if the selected Discrepancy Report is in Draft mode.

The report is now accessible by the Cysec Internal User and Cysec Registry Administrator roles for audit.

### <span id="page-24-1"></span>**3.3.3. Cancel Report Cancel Report**

The purpose of this function is to cancel (physically delete) a Discrepancy Report by the user who has registered it.

The operation is performed in the background and has no screen.

The above function is allowed only if the selected Discrepancy Report is in Draft mode

### <span id="page-24-2"></span>**3.4. Access Request Management**

#### <span id="page-24-3"></span>**3.4.1. Submit Request Access by Trustee**

The purpose of the Function is to enter an Access Request for a Trust from the Register Trusts list, by a duly authorized user. It concerns requests such as "There is a business relationship with an express trust or similar legal arrangement", which require confirmation from the trustee of the trust.

| Trusts Registry                                                                  | $\theta$<br>$\equiv$<br><b>Trusts Registry</b><br><b>Allen</b><br>82. |                        |                 |                                                                                                    |                            |                                                |            |                            |                          |                                                     |                          |                                      |                                   |                                          |  |
|----------------------------------------------------------------------------------|-----------------------------------------------------------------------|------------------------|-----------------|----------------------------------------------------------------------------------------------------|----------------------------|------------------------------------------------|------------|----------------------------|--------------------------|-----------------------------------------------------|--------------------------|--------------------------------------|-----------------------------------|------------------------------------------|--|
|                                                                                  | <b>Section</b>                                                        |                        |                 |                                                                                                    |                            |                                                |            |                            |                          |                                                     |                          |                                      |                                   |                                          |  |
|                                                                                  | <b>Trusts Registry</b>                                                |                        |                 |                                                                                                    | $\equiv$ 30 $\hat{C}$ :    |                                                |            |                            |                          |                                                     |                          |                                      |                                   |                                          |  |
| <b>Alexiou Pavlos</b><br>12 Trusts<br>$\rightarrow$                              | Beneficial<br>Ownership<br>Registry ID                                | Registry<br>Entry Date | Trust Name      | Country of Registration Governing<br>Trust Type<br>Establishment<br>Date                                                                                                    | Law                        | Termination<br>Controlling<br>Date<br>Interest | Version No | Trust<br>Version<br>Status | <b>Trust Status</b>      | Note                                                | $\odot$                  | Registration<br>Time                 | Registered<br>by User             | Date of last<br>update by<br>the Trustee |  |
| $\rightarrow$<br>i. Involved                                                     | <b>TRUST.255</b><br>÷                                                 | 29/10/2021             | <b>DOKIM</b>    | <b>Register Access Request</b>                                                                                                    |                            |                                                |            | $\boldsymbol{\mathsf{x}}$  | Active                   |                                                     | $\checkmark$             | 29/10/2021<br>22:54:23               | loannou Maria                     | 29/10/2021<br>225937                     |  |
| <b>The Discrepancy Reports &gt;</b><br><b>C</b> Access Requests<br>$\rightarrow$ | <b>TRUST.132</b><br>÷                                                 | 16/06/2021<br>00:00:00 | test 4444       | <b>23</b> Access Request Form                                                                                                    |                            |                                                |            |                            | Suspended                | <b>Trustee has not complied</b><br>with regulations | $\checkmark$             | 16/06/2021<br>18.02.35               | Papadopoulos<br>George            | 16/06/2021<br>18:59:50                   |  |
| <b>Access Exemption</b><br>o.<br>$\,$<br>Requests                                | <b>TRUST.153</b>                                                      | 08/07/2021<br>00:00:00 | test            | Accessible Trust: DOKIM                                                                                                    |                            |                                                |            | ٠                          | Suspended                | Trustee has not complied                            | $\mathcal{L}$            | 29/06/2021<br>16:51:27               | Papaicannou<br>Andreas            | 08/07/2021<br>15:45:15                   |  |
|                                                                                  | <b>TRUST.251</b>                                                      | 29/10/2021<br>00:00:00 | test            | Request Kind:                                                                                                    | en funds                   |                                                |            |                            | Active                   | $\overline{\phantom{0}}$                            | $\checkmark$             | 29/10/2021<br>15:27:47               | Papaicannou<br>Andreas            | 29/10/2021<br>15:29:11                   |  |
|                                                                                  | <b>TRUST 265</b><br>÷                                                 | 25/11/2021<br>00:00:00 | APOEL Trust     | Access Description:                                                                                                    |                            |                                                |            |                            | Active                   | ــ                                                  | $\mathcal{L}$            | 18/11/2021<br>10:55:16               | 55                                | 25/11/2021<br>16:49:30                   |  |
|                                                                                  | <b>TRUST.271</b><br>F                                                 | 22/11/2021<br>00:00:00 | <b>NX TRUST</b> | We acknowledge that the<br>provision of false, or misleading<br>information or data or<br>documents or forms, or the<br>withholding of material<br>information, in addition to<br>constituting a violation subject to<br>an administrative fine not<br>exceeding five hundred thousand<br>euro (€500.000) and, in case of<br>remission of the violation, an $\qquad \circledast$ Yes $\bigcap$ No<br>administrative fine not exceeding<br>one million euro (€1.000.000), is<br>also a criminal offence<br>punishable, in the event of<br>conviction, by imprisonment not<br>exceeding five (5) years or by a<br>fine, not exceeding three hundred<br>and fifty thousand euro<br>(€350.000) or both: |                            |                                                |            | Active                     | $\overline{\phantom{a}}$ | $\mathcal{S}$                                       | 22/11/2021<br>12:44:13   | xenofontos<br>nicky                  | 22/11/2021<br>13:06:00            |                                          |  |
|                                                                                  | <b>TRUST.270</b><br>٠                                                 | 24/11/2021<br>00:00:00 | Andreas1        |                                                                                                    |                            |                                                |            |                            | Active                   | _                                                   | $\checkmark$             | 25/11/2021<br>10:18:50               | <b>GREGORIADES</b><br>ANDREAS     | 25/11/2021<br>16:47:29                   |  |
|                                                                                  | <b>TRUST.280</b><br>÷                                                 | 23/11/2021<br>00:00:00 | Example 3       |                                                                                                    |                            |                                                |            |                            | Active                   | $\overline{\phantom{a}}$                            | $\overline{\phantom{a}}$ | 07/12/2021<br>10:33:23               | Hadjigeorgiou<br>Irene.           | 28/12/2021<br>10:13:21                   |  |
|                                                                                  | TRUST.293<br>÷                                                        | 29/11/2021<br>00:00:00 | andreas2        |                                                                                                    |                            |                                                |            |                            | Active                   | $\sim$                                              | $\checkmark$             | 29/11/2021<br>11:22:45               | GREGORIADES 29/11/2021<br>ANDREAS | 11:25:07                                 |  |
|                                                                                  | <b>TRUST.295</b><br>÷                                                 | 07/12/2021<br>00:00:00 | gfd             |                                                                                                    |                            |                                                |            | Active                     | $\overline{\phantom{a}}$ | $\checkmark$                                        | 29/11/2021<br>11:41:36   | <b>GREGORIADES</b><br><b>ANDREAS</b> | 07/12/2021<br>10:15:52            |                                          |  |
|                                                                                  | <b>TRUST.303</b><br>÷                                                 | 17/12/2021<br>00:00:00 | stefani trust   |                                                                                                    |                            |                                                |            |                            | Active                   | $\sim$                                              | $\overline{\phantom{a}}$ | 17/12/2021<br>10:30:32               | Ioannou Maria                     | 17/12/2021<br>10:35:26                   |  |
|                                                                                  | <b>TRUST.263</b><br>÷                                                 | 23/11/2021<br>00:00:00 | Liverpool Trust |                                                                                                    |                            |                                                |            |                            | Active                   | $\overline{\phantom{a}}$                            | $\mathcal{L}$            | 22/12/2021<br>15:18:06               | 88                                | 22/12/2021<br>15/20:37                   |  |
|                                                                                  | <b>TRUST.267</b><br>÷                                                 | 18/11/2021<br>00:00:00 | Example 2       |                                                                                                    |                            |                                                |            | PUURING                    | <b>Active</b>            | $\overline{\phantom{m}}$                            | $\checkmark$             | 10:14:31                             | 28/12/2021 Hadjigeorgiou<br>Irene | 28/12/2021<br>10:16:23                   |  |
|                                                                                  | <b>TRUST.309</b><br>÷                                                 | 27/12/2021<br>00:00:00 | test            | 20/09/2011<br>Express Trust<br>Cyprus                                                                                                    | Republic of<br>Cyprus      | Yes                                            |            | Finalized<br>Published     | Active                   |                                                     | $\mathcal{L}$            | 27/12/2021<br>22:29:33               | <b>Test Christina</b>             | 27/12/2021<br>22:43:23                   |  |
|                                                                                  | <b>TRUST.246</b>                                                      | 25/10/2021<br>00:00:00 | test            | <b>Express Trust</b><br>01/01/1900<br>Austria                                                                                                    | test                       | Yes                                            |            | Finalized-<br>Published    | Active                   | $\overline{\phantom{a}}$                            | $\checkmark$             | 25/10/2021<br>13:14:28               | Papaicannou<br>Andreas            | 25/10/2021<br>13:23:37                   |  |
|                                                                                  | <b>TRUST.168</b><br>÷                                                 | 20/07/2021<br>00:00:00 | Anastasia       | Express Trust<br>Cyprus                                                                                                    | 13/07/2021<br><b>TYEET</b> | Yes                                            |            | Finalized-<br>Published    | Active                   | -                                                   | $\overline{\phantom{a}}$ | 20/07/2021<br>10:37:30               | test maria                        | 20/07/2021<br>13:38:55<br>$\bullet$      |  |
|                                                                                  |                                                                       |                        |                 |                                                                                                    |                            |                                                |            |                            |                          |                                                     |                          |                                      |                                   |                                          |  |

Trust Access Request Entry Screen

To enter a Trust Access Request, the user must fill in the following information:

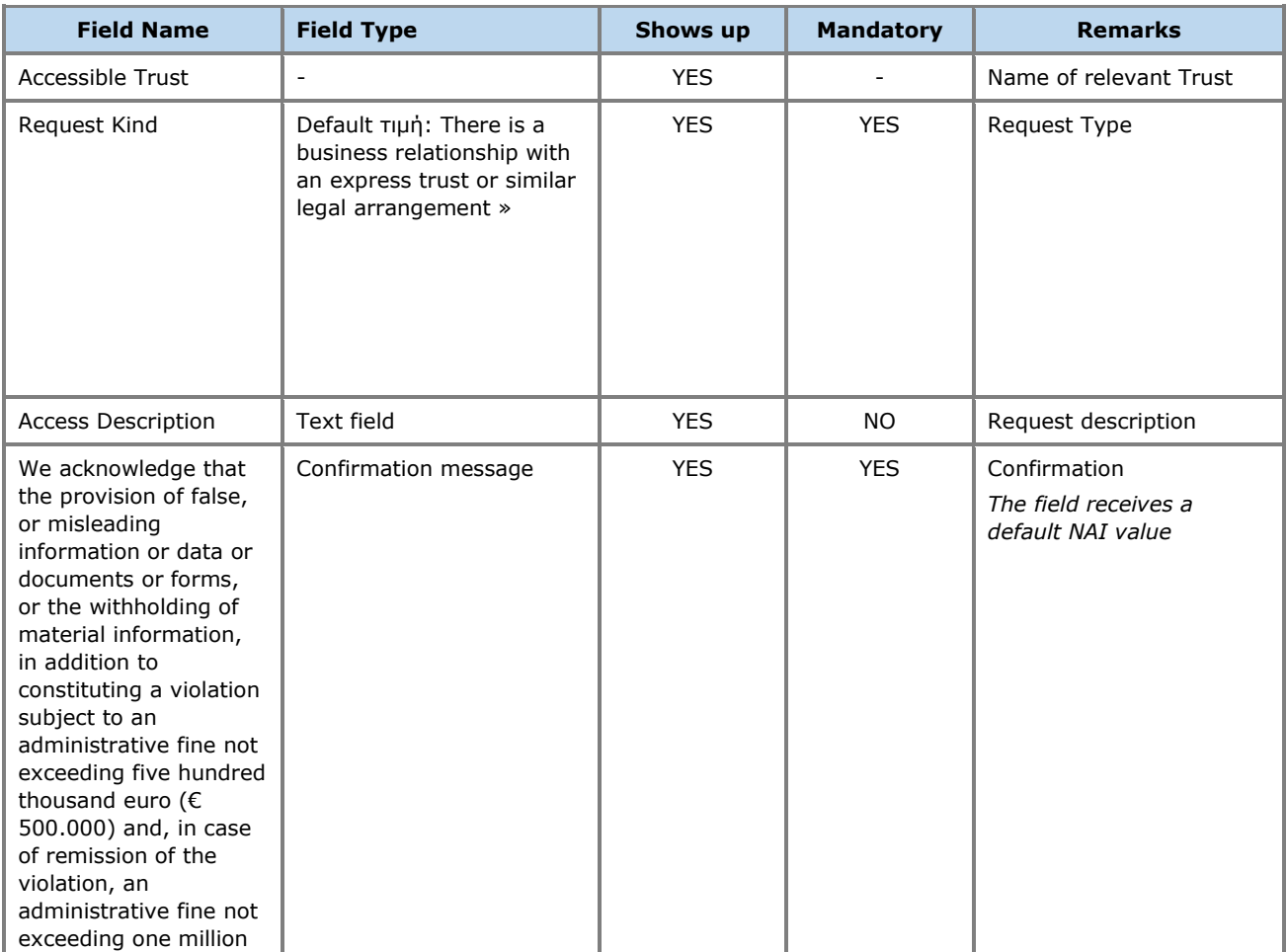

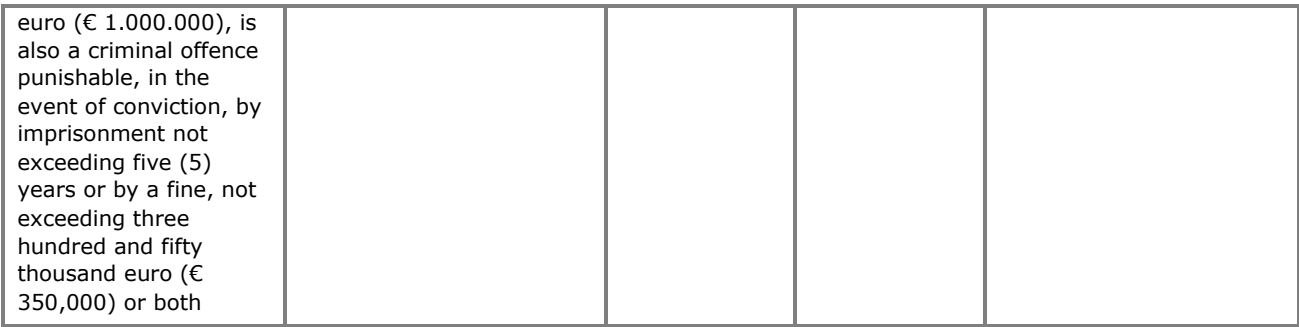

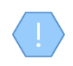

The above card and function is also used in case the user wishes to update the details of the Access Request (edit form) or to have easy access to them (view form).

The new Access Request registration is accessible from the "My Access Requests" directory.

#### <span id="page-26-0"></span>**3.4.2. Submit Request for Access (Submit)**

The purpose of the Function is to submit an Access Request from the user who has registered it. When the function is activated, the system displays an action confirmation pop up and in case of confirmation, changes the status of the request to "Submitted" and sends a relevant notification notification to all users who have the role of Cysec Internal User or Cysec Registry Administrator, as well as to Trustee of the relevant trust.

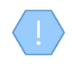

The above function is allowed only if the selected Access Request is in Draft mode. Submitting an Access Request is a function that consumes Credits in the relevant Subscription. The access request is submitted to the Trustee (list of Incoming Requests) managed by the said Trust, in order to proceed with its control.

#### <span id="page-26-1"></span>**3.4.3. Delete Request for Access (Delete)**

The purpose of the Function is the (physical) deletion of an Access Request by the user who has registered it.

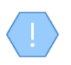

The above operation is allowed only if the selected Trust is in Draft mode. The request is deleted "of course" from the database.